Manual do Professor – Desenvolvimento para Internet

 $\bullet$  $\cdot$ 

## Manual do Professor

## 1. Introdução

Por muito tempo, a educação profissional foi desprezada e considerada de segunda classe. Atualmente, a opção pela formação técnica é festejada, pois alia os conhecimentos do "saber fazer" com a formação geral do "conhecer" e do "saber ser"; é a formação integral do estudante.

Este livro didático é mais uma ferramenta para a formação integral, pois alia o instrumental para aplicação prática com as bases científicas e tecnológicas, ou seja, permite aplicar a ciência em soluções do dia a dia.

Além do livro, compõe esta formação do técnico o preparo do professor, as práticas laboratoriais, o estágio, a visita técnica e outras atividades inerentes a cada plano de curso. Dessa forma, o livro, com sua estruturação pedagogicamente elaborada, é uma ferramenta altamente relevante, pois é fio condutor dessas atividades formativas.

Ele está contextualizado com a realidade, as necessidades do mundo do trabalho, os arranjos produtivos, o interesse da inclusão social e a aplicação cotidiana. Essa contextualização elimina a dicotomia entre atividade intelectual e atividade manual, pois não só prepara o profissional para trabalhar em atividades produtivas, mas também com conhecimentos e atitudes, com vistas à atuação política na sociedade. Afinal, é desejo de todo educador formar cidadãos produtivos.

Outro valor pedagógico acompanha esta obra: o fortalecimento mútuo da formação geral e da formação específica (técnica). O Exame Nacional do Ensino Médio (ENEM) tem demonstrado que os alunos que estudam em um curso técnico tiram melhores notas, pois ao estudar para resolver um problema prático ele aprimora os conhecimentos da formação geral (química, física, matemática, etc.); e ao contrário, quando estudam uma disciplina geral passam a aprimorar possibilidades da parte técnica.

........

Pretendemos contribuir para resolver o problema do desemprego, preparando os alunos para atuar na área científica, industrial, de transações e comercial, conforme seu interesse. Por outro lado, preparamos os alunos para ser independentes no processo formativo, permitindo que trabalhem durante parte do dia no comércio ou na indústria e prossigam em seus estudos superiores no contraturno. Dessa forma, podem constituir seu itinerário formativo e, ao concluir um curso superior, serão robustamente formados em relação a outros, que não tiveram a oportunidade de realizar um curso técnico.

Por fim, este livro pretende ser útil para a economia brasileira, aprimorando nossa força produtiva ao mesmo tempo em que dispensa a importação de técnicos estrangeiros para atender às demandas da nossa economia.

## 1.1 Por que a Formação Técnica de Nível Médio É Importante?

O técnico desempenha papel vital no desenvolvimento do país por meio da criação de recursos humanos qualificados, aumento da produtividade industrial e melhoria da qualidade de vida.

Alguns benefícios do ensino profissionalizante para o formando:

- **•** Aumento dos salários em comparação com aqueles que têm apenas o Ensino Médio;
- **•** Maior estabilidade no emprego;
- **•** Maior rapidez para adentrar ao mercado de trabalho;
- **•** Facilidade em conciliar trabalho e estudos;
- **•** Mais de 72% ao se formarem estão empregados;
- **•** Mais de 65% dos concluintes passam a trabalhar naquilo que gostam e em que se formaram.

Esses dados são oriundos de pesquisas. Uma delas, intitulada "Educação profissional e você no mercado de trabalho", realizada pela Fundação Getúlio Vargas e o Instituto Votorantim, comprova o acerto do Governo ao colocar, entre os quatro eixos do Plano de Desenvolvimento da Educação (PDE), investimentos para a popularização da Educação Profissional. Para as empresas, os cursos oferecidos pelas escolas profissionais atendem de forma mais eficiente às diferentes necessidades dos negócios.

Outra pesquisa, feita em 2009 pela Secretaria de Educação Profissional e Tecnológica (Setec), órgão do Ministério da Educação (MEC), chamada "Pesquisa nacional de egressos", revelou também que de cada dez alunos, seis recebem salário na média da categoria. O percentual dos que qualificaram a formação recebida como "boa" e "ótima" foi de 90%.

## 2. Ensino Profissionalizante no Brasil e Necessidade do Livro Didático Técnico

O Decreto Federal nº 5.154/2004 estabelece inúmeras possibilidades de combinar a formação geral com a formação técnica específica. Os cursos técnicos podem ser ofertados da seguinte forma:

- **a) Integrado** ao mesmo tempo em que estuda disciplinas de formação geral o aluno também recebe conteúdos da parte técnica, na mesma escola e no mesmo turno.
- **b) Concomitante** num turno o aluno estuda numa escola que só oferece Ensino Médio e num outro turno ou escola recebe a formação técnica.
- **c) Subsequente** o aluno só vai para as aulas técnicas, no caso de já ter concluído o Ensino Médio.

Com o Decreto Federal nº 5.840/2006, foi criado o programa de profissionalização para a modalidade Jovens e Adultos (Proeja) em Nível Médio, que é uma variante da forma integrada.

Em 2008, após ser aprovado pelo Conselho Nacional de Educação pelo Parecer CNE/CEB nº 11/2008, foi lançado o Catálogo Nacional de Cursos Técnicos, com o fim de orientar a oferta desses cursos em nível nacional.

O Catálogo consolidou diversas nomenclaturas em 185 denominações de cursos. Estes estão organizados em 12 eixos tecnológicos, a saber:

- **1.** Ambiente, Saúde e Segurança
- **2.** Apoio Educacional
- **3.** Controle e Processos Industriais
- **4.** Gestão e Negócios
- **5.** Hospitalidade e Lazer
- **6.** Informação e Comunicação
- **7.** Infraestrutura
- **8.** Militar
- **9.** Produção Alimentícia
- **10.**Produção Cultural e *Design*
- **11.**Produção Industrial
- **12.**Recursos Naturais.

Para cada curso, o Catálogo estabelece **carga horária** mínima para a parte técnica (de 800 a 1 200 horas), **perfil** profissional, **possibilidades de temas a serem abordados** na formação, **possibilidades de atuação** e **infraestrutura recomendada** para realização do curso. Com isso, passa a ser

um mecanismo de organização e orientação da oferta nacional e tem função indutora ao destacar novas ofertas em nichos tecnológicos, culturais, ambientais e produtivos, para formação do técnico de Nível Médio.

Dessa forma, passamos a ter no Brasil uma nova estruturação legal para a oferta destes cursos. Ao mesmo tempo, os governos federal e estaduais passaram a investir em novas escolas técnicas, aumentando a oferta de vagas. Dados divulgados pelo Ministério da Educação apontaram que o número de alunos na educação profissionalizante passou de 693 mil em 2007 para 795 mil em 2008 – um crescimento de 14,7%. A demanda por vagas em cursos técnicos tem tendência para aumentar, tanto devido à nova importância social e legal dada a esses cursos, como também pelo crescimento do Brasil.

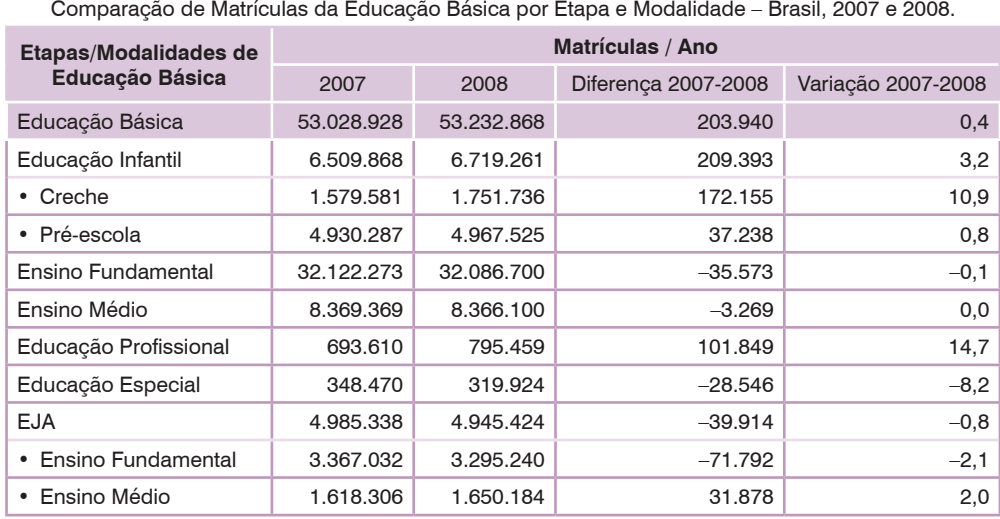

COMPARAÇÃO DE MATRÍCULAS BRASIL

Fonte: Adaptado de: MEC/Inep/Deed.

No aspecto econômico, há necessidade de expandir a oferta desse tipo de curso, cujo principal objetivo é formar o aluno para atuar no mercado de trabalho, já que falta trabalhador ou pessoa qualificada para assumir imediatamente as vagas disponíveis. Por conta disso, muitas empresas têm que arcar com o treinamento de seus funcionários, treinamento esse que não dá ao funcionário um diploma, ou seja, não é formalmente reconhecido.

Para atender à demanda do setor produtivo e satisfazer a procura dos estudantes, seria necessário mais que triplicar as vagas técnicas existentes hoje.

Outro fator que determina a busca pelo ensino técnico é ser este uma boa opção de formação secundária para um grupo cada vez maior de estudantes. Parte dos concluintes do Ensino Médio (59% pelo Censo Inep, 2004), por diversos fatores, não buscam o curso superior. Associa-se a isso a escolarização líquida do Ensino Fundamental, que está próxima de 95%, e a escolarização

bruta em 116% (Inep, 2007), mostrando uma pressão de entrada no Ensino Médio, pelo fluxo quase regular dos que o concluem.

A **escolarização líquida** do Ensino Médio em 2009 foi de 53%, enquanto a bruta foi de 84% (Inep, 2009), o que gera um excedente de alunos para esta etapa.

Escolarização líquida é a relação entre a população na faixa de idade própria para a escola e o número de matriculados da faixa. Escolarização bruta é a relação entre a população na faixa adequada para o nível escolar e o total de matriculados, independente da idade.

Atualmente, o número de matriculados no Ensino Médio está em torno de 9 milhões de estudantes. Se considerarmos o esquema a seguir, concluímos que em breve devemos dobrar a oferta de Nível Médio, pois há 9,8 milhões de alunos com fluxo regular do Fundamental, 8 milhões no excedente e 3,2 milhões que possuem o Ensino Médio, mas não têm interesse em cursar o Ensino Superior. Além disso, há os que possuem curso superior, mas buscam um curso técnico como complemento da formação.

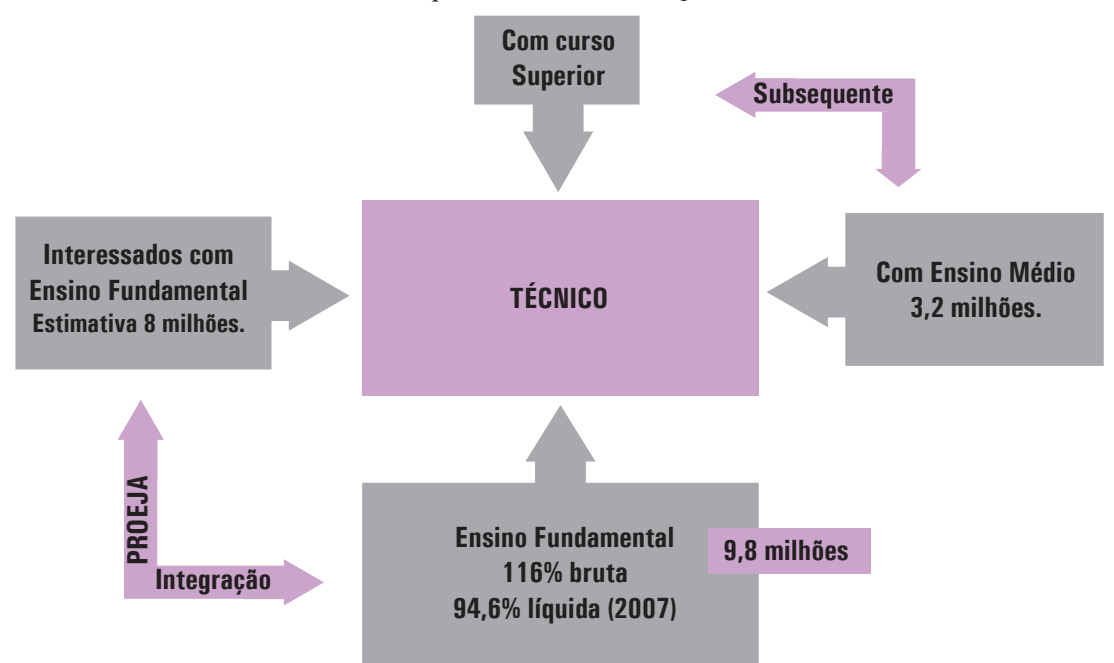

A experiência internacional tem mostrado que 30% das matrículas da educação secundária correspondem a cursos técnicos; este é o patamar idealizado pelo Ministério da Educação. Se hoje há 795 mil estudantes matriculados, para atingir essa porcentagem devemos matricular pelo menos três milhões de estudantes em cursos técnicos dentro de cinco anos.

Para cada situação pode ser adotada uma modalidade ou forma de Ensino Médio profissionalizante, de forma a atender a demanda crescente. Para os advindos do fluxo regular do Ensino Fundamental, por exemplo, é recomendado o curso técnico integrado ao Ensino Médio. Para aqueles que não tiveram a oportunidade de cursar o Ensino Médio, a oferta do PROEJA estimularia sua volta ao ensino secundário, pois o programa está associado à formação profissional. Além disso, o PROEJA considera os conhecimentos adquiridos na vida e no trabalho, diminuindo a carga de formação geral e privilegiando a formação específica. Já para aqueles que possuem o Ensino Médio ou Superior a modalidade recomendada é a subsequente: somente a formação técnica específica.

Para todos eles, com ligeiras adaptações metodológicas e de abordagem do professor, é extremamente útil o uso do livro didático técnico, para maior eficácia da hora/aula do curso, não importando a modalidade do curso e como será ofertado.

Além disso, o conteúdo deste livro didático técnico e a forma como foi concebido reforça a formação geral, pois está contextualizado com a prática social do estudante e relaciona permanentemente os conhecimentos da ciência, implicando na melhoria da qualidade da formação geral e das demais disciplinas do Ensino Médio.

Desenvolvimento para Internet

Em resumo, há claramente uma nova perspectiva para a formação técnica com base em sua crescente valorização social, na demanda da economia, no aprimoramento de sua regulação e como opção para enfrentar a crise de qualidade e quantidade do Ensino Médio.

## 3. O Que É Educação Profissionalizante?

O ensino profissional prepara os alunos para carreiras que estão baseadas em atividades mais práticas. O ensino é menos acadêmico, contudo diretamente relacionado com a inovação tecnológica e os novos modos de organização da produção, por isso a escolarização é imprescindível nesse processo.

## 4. Elaboração dos Livros Didáticos Técnicos

Devido ao fato do ensino técnico e profissionalizante ter sido renegado a segundo plano por muitos anos, a bibliografia para diversas áreas é praticamente inexistente. Muitos docentes se veem obrigados a utilizar e adaptar livros que foram escritos para a graduação. Estes compêndios, às vezes traduções de livros estrangeiros, são usados para vários cursos superiores. Por serem inacessíveis à maioria dos alunos por conta de seu custo, é comum que professores preparem apostilas a partir de alguns de seus capítulos.

Tal problema é agravado quando falamos do Ensino Técnico integrado ao Médio, cujos alunos correspondem à faixa etária entre 14 e 19 anos, em média. Para esta faixa etária é preciso de linguagem e abordagem diferenciadas, para que aprender deixe de ser um simples ato de memorização e ensinar signifique mais do que repassar conteúdos prontos.

Outro público importante corresponde àqueles alunos que estão afastados das salas de aula há muitos anos e veem no ensino técnico uma oportunidade de retomar os estudos e ingressar no mercado profissional.

## 5. O Livro Didático Técnico e o Processo de Avaliação

O termo avaliar tem sido constantemente associado a expressões como: realizar prova, fazer exame, atribuir notas, repetir ou passar de ano. Nela a educação é concebida como mera transmissão e memorização de informações prontas e o aluno é visto como um ser passivo e receptivo.

Avaliação educacional é necessária para fins de documentação, geralmente para embasar objetivamente a decisão do professor ou da escola, para fins de progressão do aluno.

O termo avaliação deriva da palavra valer, que vem do latim *vãlêre*, e refere-se a ter valor, ser válido. Consequentemente, um processo de avaliação tem por objetivo averiguar o "valor" de determinado indivíduo.

Mas precisamos ir além.

A avaliação deve ser aplicada como instrumento de compreensão do nível de aprendizagem dos alunos em relação aos conceitos estudados (conhecimento), em relação ao desenvolvimento de criatividade, iniciativa, dedicação e princípios éticos (atitude) e ao processo de ação prática com efi ciência e eficácia (habilidades). Este livro didático ajuda, sobretudo para o processo do conhecimento e também como guia para o desenvolvimento de atitudes. As habilidades, em geral, estão associadas a práticas laboratoriais, atividades complementares e estágios.

A avaliação é um ato que necessita ser contínuo, pois o processo de construção de conhecimentos pode oferecer muitos subsídios ao educador para perceber os avanços e dificuldades dos educandos e, assim, rever a sua prática e redirecionar as suas ações, se necessário. Em cada etapa registros são feitos. São os registros feitos ao longo do processo educativo, tendo em vista a compreensão e a descrição dos desempenhos das aprendizagens dos estudantes, com possíveis demandas de intervenções, que caracterizam o processo avaliativo, formalizando, para efeito legal, os progressos obtidos.

Neste processo de aprendizagem deve-se manter a interação entre professor e aluno, promovendo o conhecimento participativo, coletivo e construtivo. A avaliação deve ser um processo natural que acontece para que o professor tenha uma noção dos conteúdos assimilados pelos alunos, bem como saber se as metodologias de ensino adotadas por ele estão surtindo efeito na aprendizagem dos alunos.

Avaliação deve ser um processo que ocorre dia após dia, visando à cor reção de erros e encaminhando o aluno para aquisição dos objetivos previstos. A esta correção de rumos, nós chamamos de avaliação formativa, pois serve para retomar o processo de ensino/aprendizagem, mas com novos enfoques, métodos e materiais. Ao usar diversos tipos de avaliações combinadas para fim de retroalimentar o ensinar/aprender, de forma dinâmica, concluímos que se trata de um "processo de avaliação".

O resultado da avaliação deve permitir que o professor e o aluno dialo guem, buscando encontrar e corrigir possíveis erros, redirecionando o aluno e mantendo a motivação para o progresso do educando, sugerindo a ele novas formas de estudo para melhor compreensão dos assuntos abordados.

Se ao fizer avaliações contínuas, percebermos que um aluno tem difi culdade em assimilar conhecimentos, atitudes e habilidades, então devemos mudar o rumo das coisas. Quem sabe fazer um reforço da aula, com uma nova abordagem ou com outro colega professor, em um horário alternativo, podendo ser em grupo ou só, assim por diante. Pode ser ainda que a apren dizagem daquele tema seja facilitada ao aluno fazendo práticas discursivas, escrever textos, uso de ensaios no laboratório, chegando a conclusão que este aluno necessita de um processo de ensino/aprendizagem que envolva ouvir, escrever, falar e até mesmo praticar o tema.

Se isso acontecer, a avaliação efetivamente é formativa.

Neste caso, a avaliação está integrada ao processo de ensino/aprendi zagem, e esta, por sua vez, deve envolver o aluno, ter um significado com o seu contexto, para que realmente aconteça. Como a aprendizagem se faz em processo, ela precisa ser acompanhada de retornos avaliativos visando a fornecer os dados para eventuais correções.

Para o uso adequado deste livro recomendamos utilizar diversos tipos de avaliações, cada qual com pesos e frequências de acordo com perfil de docência de cada professor. Podem ser usadas as tradicionais provas e testes, mas, procurar fugir de sua soberania, mesclando com outras criativas formas.

## 5.1 Avaliação e Progressão

Para efeito de progressão do aluno, o docente deve sempre considerar os avanços alcançados ao longo do processo e perguntar-se: Este aluno progrediu em relação ao seu patamar anterior? Este aluno progrediu em relação às pri meiras avaliações? Respondidas estas questões, volta a perguntar-se: Este aluno apresentou progresso suficiente para acompanhar a próxima etapa? Com isso o professor e a escola podem embasar o deferimento da progressão do estudante.

Com isso, superamos a antiga avaliação conformadora em que eram exi gidos padrões iguais para todos os "formandos".

Nossa proposta significa, conceitualmente, que ao estudante é dado o direito, pela avaliação, de verificar se deu um passo a mais em relação as suas competências. Os diversos estudantes terão desenvolvimentos diferenciados, medidos por um processo avaliativo que incorpora esta possibilidade. Aqueles que acrescentaram progresso em seus conhecimentos, atitudes e habilidades estarão aptos a progredir.

A base para a progressão, neste caso, é o próprio aluno.

Todos têm o direito de dar um passo a mais. Pois um bom processo de avaliação oportuniza justiça, transparência e qualidade.

## 5.2 Tipos de Avaliação

Existem inúmeras técnicas avaliativas, não existe uma mais adequada, o importante é que o docente conheça várias técnicas para poder ter um con junto de ferramentas a seu dispor e escolher a mais adequada dependendo da turma, faixa etária, perfil entre outros fatores.

Avaliação se torna ainda mais relevante quando os alunos se envolvem na sua própria avaliação.

9

Desenvolvimento para Internet

Desenvolvimento para Internet

A avaliação pode incluir:

- **1.** Observação
- **2.** Ensaios
- **3.** Entrevistas
- **4.** Desempenho nas tarefas
- **5.** Exposições e demonstrações
- **6.** Seminários
- **7.** Portfólio: Conjunto organizado de trabalhos produzidos por um aluno ao longo de um período de tempo.
- **8.** Elaboração de jornais e revistas (físicos e digitais)
- **9.** Elaboração de projetos
- **10.**Simulações
- **11.**O pré-teste
- **12.**A avaliação objetiva
- **13.**A avaliação subjetiva
- **14.**Autoavaliação
- **15.**Autoavaliação de dedicação e desempenho
- **16.**Avaliações interativas
- **17.**Prática de exames
- **18.**Participação em sala de aula
- **19.**Participação em atividades
- **20.**Avaliação em conselho pedagógico que inclui reunião para avaliação discente pelo grupo de professores.

No livro didático as "atividades", as "dicas" e outras informações destacadas poderão resultar em avaliação de atitude, quando cobrado pelo professor em relação ao "desempenho nas tarefas". Poderão resultar em avaliações semanais de autoavaliação de desempenho se cobrado oralmente pelo professor para o aluno perante a turma.

Enfim, o livro didático, possibilita ao professor extenuar sua criatividade em prol de um processo avaliativo retroalimentador ao processo ensino/ aprendizagem para o desenvolvimento máximo das competências do aluno.

## 6. Objetivos da Obra

Além de atender às peculiaridades citadas anteriormente, este livro está de acordo com o Catálogo Nacional de Cursos Técnicos. Busca o desenvolvimento das habilidades por meio da construção de atividades práticas, fugindo da abordagem tradicional de descontextualizado acúmulo de informações. Está voltado para um ensino contextualizado, mais dinâmico e com o suporte da interdisciplinaridade. Visa também à ressignificação do espaço escolar, tornando-o vivo, repleto de interações práticas, aberto ao real e às suas múltiplas dimensões.

Ele está organizado em capítulos, graduando as dificuldades, numa linha da lógica de aprendizagem passo a passo. No final dos capítulos, há exercícios e atividades complementares, úteis e necessárias para o aluno descobrir, fixar, e aprofundar os conhecimentos e as práticas desenvolvidos no capítulo.

A obra apresenta diagramação colorida e diversas ilustrações, de forma a ser agradável e instigante ao aluno. Afinal, livro técnico não precisa ser impresso num sisudo preto-e-branco para ser bom. Ser difícil de manusear e pouco atraente é o mesmo que ter um professor dando aula de cara feia permanentemente. Isso é antididático.

O livro servirá também para a vida profissional pós-escolar, pois o técnico sempre necessitará consultar detalhes, tabelas e outras informações para aplicar em situação real. Nesse sentido, o livro didático técnico passa a ter função de manual operativo ao egresso.

Neste manual do professor apresentamos:

- Respostas e alguns comentários sobre as atividades propostas;
- Considerações sobre a metodologia e o projeto didático;
- Sugestões para a gestão da sala de aula;
- Uso do livro;
- Atividades em grupo;
- Laboratório;
- Projetos.

10Desenvolvimento para Internet

A seguir, são feitas considerações sobre cada capítulo, com sugestões de atividades suplementares e orientações didáticas. Com uma linguagem clara, o manual contribui para a ampliação e exploração das atividades propostas no livro do aluno. Os comentários sobre as atividades e seus objetivos trazem subsídios à atuação do professor. Além disso, apresentam-se diversos instrumentos para uma avaliação coerente com as concepções da obra.

## 7. Referências Bibliográficas Gerais

FREIRE, P. *Pedagogia da autonomia*: saberes necessários à prática educativa. São Paulo: Paz e Terra, 1997.

FRIGOTTO, G. (Org.). *Educação e trabalho*: dilemas na educação do trabalhador. 5. ed. São Paulo: Cortez, 2005.

BRASIL. *LDB 9394/96*. Disponível em: <http://www.mec.gov.br>. Acesso em: 23 maio 2009.

LUCKESI, C. C. *Avaliação da aprendizagem na escola*: reelaborando conceitos e recriando a prática. Salvador: Malabares Comunicação e Eventos, 2003.

PERRENOUD, P. *Avaliação*: da excelência à regulação das aprendizagens – entre duas lógicas. Porto Alegre: Artes Médicas Sul, 1999.

ÁLVAREZ MÉNDEZ, J. M. *Avaliar para conhecer*: examinar para excluir. Porto Alegre: Artmed, 2002.

SHEPARD, L. A. *The role of assessment in a learning culture*. Paper presented at the Annual Meeting of the American Educational Research Association. Available at: <http://www. aera.net/meeting/am2000/wrap/praddr01.htm>.

## 8. Orientações ao Professor

O HTML tem sido utilizado para *websites* desde que a Internet entrou em uso. Normalmente, os desenvolvedores que desejam criar aplicativos altamente interativos começam com o HTML.

Um *site* na Internet não é mais um luxo para poucos e, sim, uma regra geral para empresas que querem sobreviver em um mercado cada vez mais agressivo e um mundo globalizado.

O Brasil é o país que apresenta maior crescimento, atualmente, em relação ao número de usuários de Internet. Logo, o desenvolvimento de *site* se tornou indispensável para empresas de todos os tamanhos: grande, médio ou pequeno portes.

Este livro possibilita uma introdução prática ao assunto. Não é mais possível pedir ao "sobrinho de seu amigo que entende de computador" fazer um *site* de uma empresa.

Antes de começar a desenvolver um *site*, é necessário saber e conhecer as principais linguagens associadas à criação de páginas da Internet.

Conhecer de maneira correta a linguagem HTML é fundamental, pois ela é a base para o desenvolvimento *web*. Trata-se de uma linguagem bastante simples de ser aprendida e usada. O HTML atualmente é mais usado para disponibilizar a informação, além de ser a base para que outras linguagens possam fazer outros serviços. Além do HTML, o livro introduz as bases do CSS e JavaScript.

## 8.1 Objetivos do Material Didático

- Criar páginas com imagens, textos e *links*;
- Formatar páginas utilizando CSS;
- Conhecer o JavaScript;
- Criar *scripts* de validação de formulários;
- Formatar datas, números e textos com JavaScript;
- Manipular variáveis JavaScript;
- Exibir caixas de mensagem e confirmação com JavaScript;
- Executar funções, eventos e condições com JavaScript.

## 8.2 Princípios Pedagógicos

O objetivo do livro é trabalhar com uma abordagem prática, em que a cada comando, o aluno possa criar uma página com o conteúdo apresentado e visualizar o resultado no *browser*.

## 8.3 Articulação do Conteúdo

O docente pode articular com professores de outras áreas, como biologia e história, e criar um *site* com o conteúdo apresentado nestas disciplinas; em conjunto com o docente de português fazer as correções e adequações necessárias; e com a disciplina de língua inglesa, traduzir a página para o inglês.

## 8.4. Atividades Complementares

- 1) Crie *sites* com seus alunos.
- 2) Apresente e pesquise a estrutura e o leiaute dos *sites* famosos.
- 3) Convide palestrantes que trabalhem na área para apresentar sua experiência.
- 4) Sugira alguns temas para que os alunos criem *sites* e os apresente em seminário.
- 5) Pesquise com seus alunos os principais *softwares* gratuitos e pagos necessários para a área de desenvolvimento *web*.
- 6) Se for possível crie uma agência para criação de páginas e *sites* para outros profissionais de baixa renda que gostariam de melhorar seus negócios.

## 8.5 Sugestões de Leitura

CARDOSO, M. *Desenvolvimento web para ensino superior*. Rio de Janeiro: Axcel books do Brasil, 2004.

FLANAGAN, D. *JavaScript*: o guia definitivo. 4. ed. São Paulo: Bookman, 2004.

NIELSEN, J.; LORANGER, H. *Usabilidade na web*: projetando websites com qualidade. [s. l.]: Campus, 2007.

OLIVIERO, C. A. J. *Faça um site JavaScript, orientado por projeto*. 6. ed. [s. l.]: Érica, 2007.

SILVA, M. S. *Construindo sites com CSS e (X)HTML*: *sites* controlados por folhas de estilo em cascata. São Paulo: Novatec Editora, 2008.

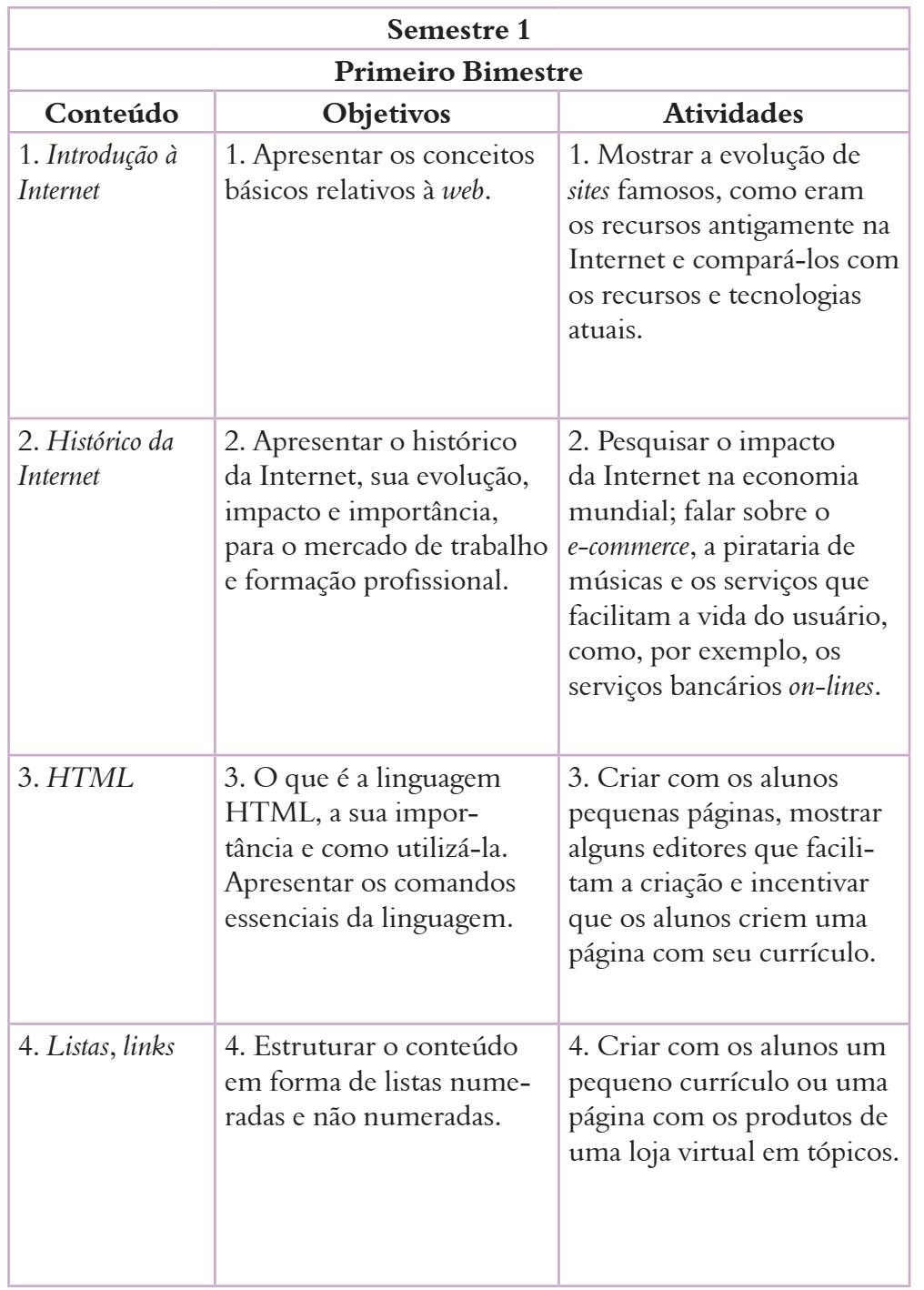

## 8.6 Sugestão de Planejamento

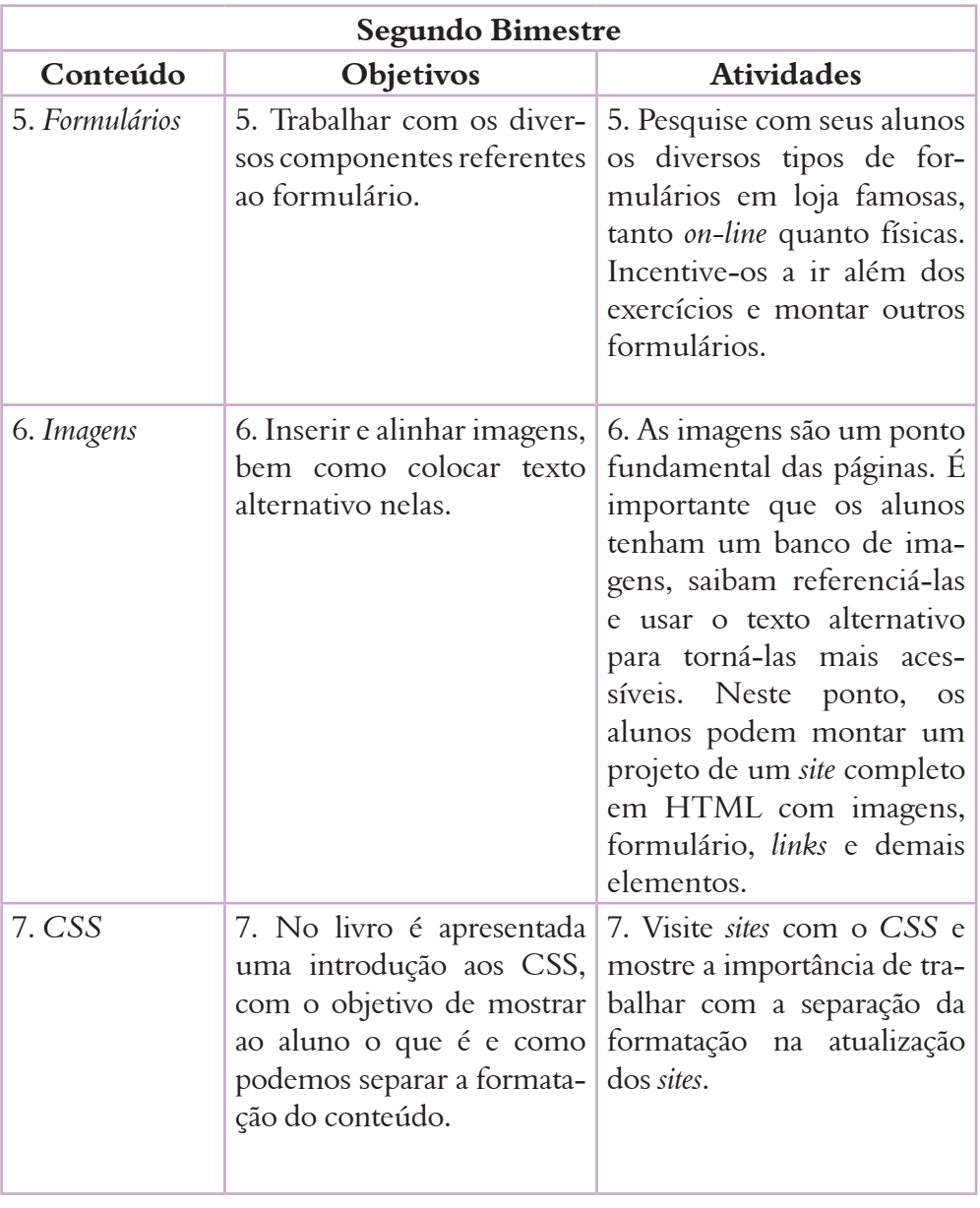

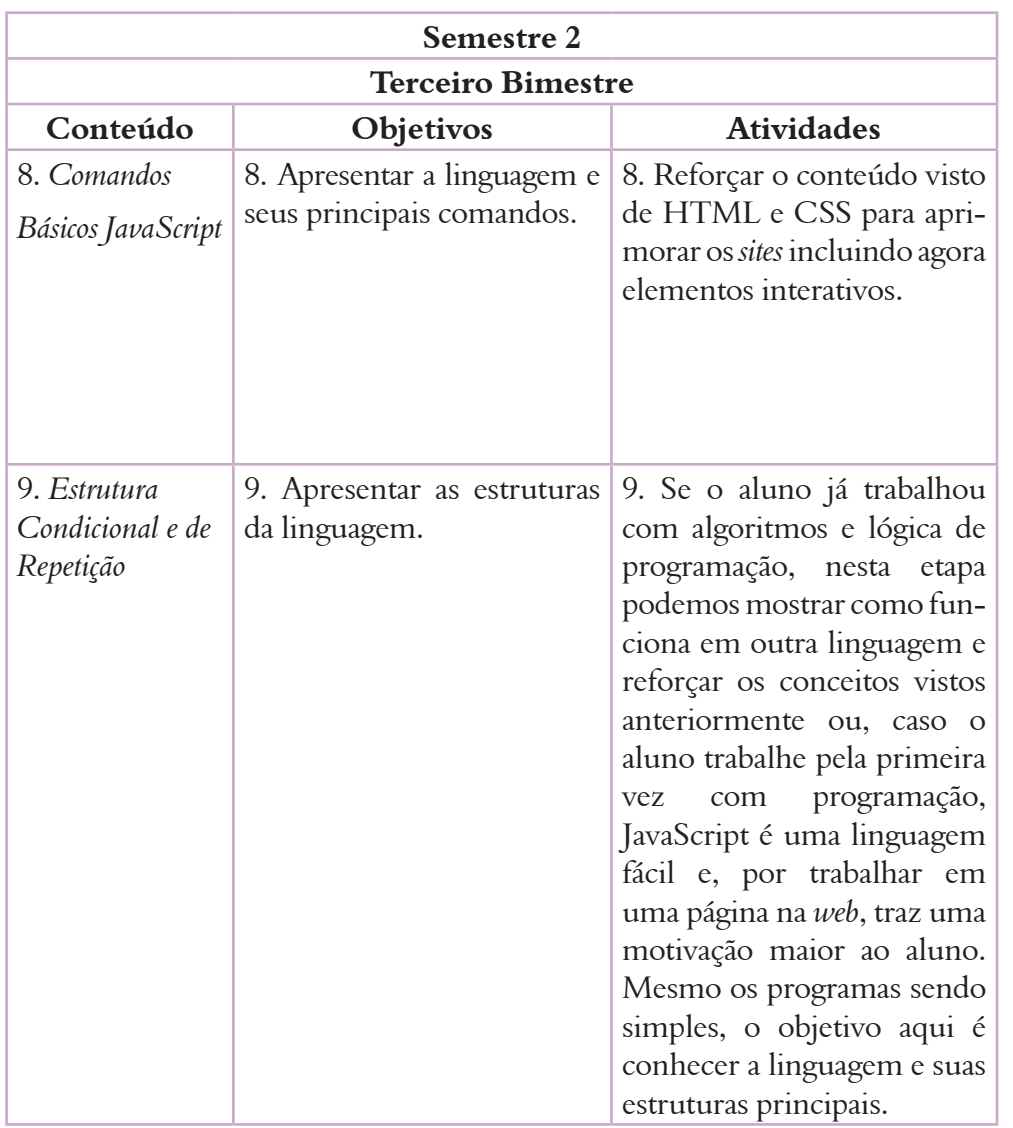

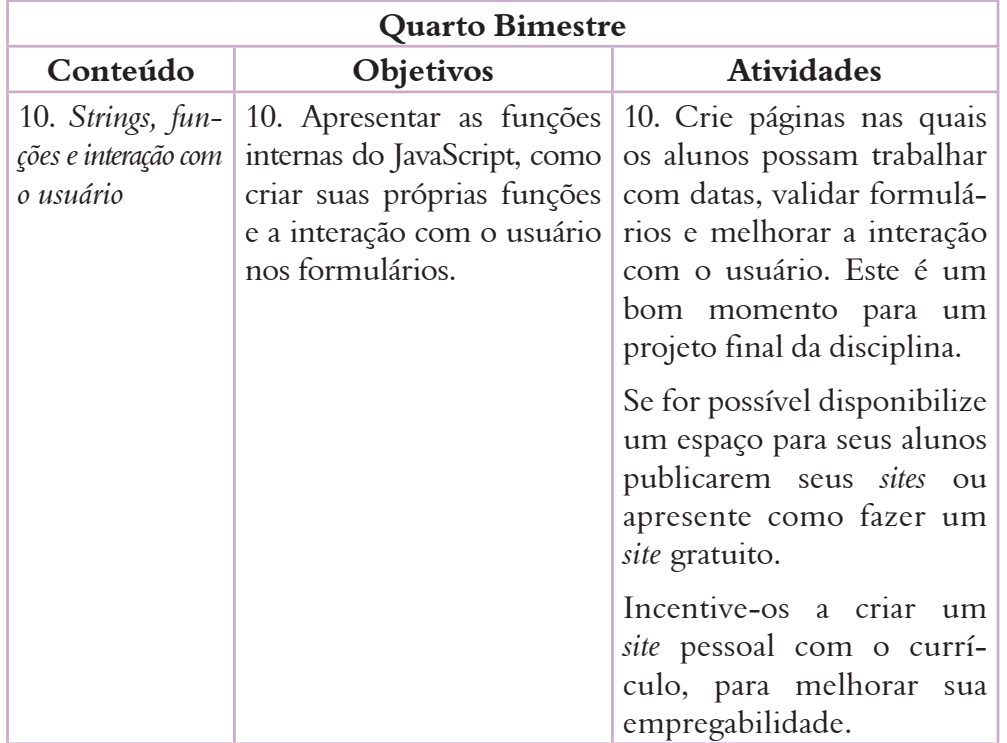

# 15Desenvolvimento para Internet.<br>|<br>| Desenvolvimento para Internet

## 9. Orientações Didáticas e Respostas das Atividades

## Capítulo 1

#### Respostas – página 10

1) A Internet é uma gigantesca rede de redes, uma infraestrutura em rede. Ela conecta milhões de computadores globalmente, formando uma rede em que qualquer computador pode comunicar-se com qualquer outro computador desde que ambos estejam conectados à Internet. A informação que viaja pela Internet se faz por meio de uma variedade de linguagens conhecidas por protocolos.

A *World Wide Web*, ou simplesmente *web*, é uma maneira de acessar informação por meio da Internet. É um modelo de compartilhamento de informações construído sobre a Internet. A *web* usa o proto colo HTTP, que é apenas uma das linguagens utilizadas na Internet para transmitir informações, e serve-se de *browsers*, como o Internet Explorer, para acessar documentos chamados páginas (*home pages*), os quais estão ligados uns aos outros por meio de *hyperlinks*. Documentos *web* também contém gráficos, sons, textos e vídeos.

A *web* é apenas uma das maneiras pelas quais a informação pode ser disseminada pela Internet. A Internet, não a *web*, é utilizada ainda para *e-mail*, *newsgroups*, *instant messaging* e FTP. Portanto, ainda que a *web* seja uma grande parte da Internet, é apenas uma parte desta. Logo, os dois termos não são sinônimos e não devem ser confundidos.

2) A Organização Europeia, para a Investigação Nuclear (CERN), foi a responsável pela invenção da *World Wide Web*, ou simplesmente a *web*, como hoje a conhecemos. Em uma primeira fase, o sistema permitia apenas aos cientistas trocar dados.

O responsável principal pela invenção foi Tim Berners-Lee. Em 1989, ele propôs um projeto de hipertexto que permitia às pessoas traba lharem em conjunto, combinando o seu conhecimento em uma rede de documentos. Foi esse projeto que ficou conhecido como *web*. Esta funcionou primeiramente dentro do CERN, e no verão de 1991 foi disponibilizada mundialmente.

- 3) **Hipertexto** é o termo que remete a um texto em formato digital, ao qual agregam-se outros conjuntos de informação na forma de blocos de textos, palavras, imagens ou sons, cujo acesso se dá por meio de referências específicas denominadas *hiperlinks*, ou simplesmente *links* .
- 4) *World Wide Web Consortium* (W3C) é um consórcio fundado pelo físico Tim Berners-Lee, pai da *web*, para definir padrões, protocolos, tecnologias e demais funcionalidades relacionadas a *World Wide Web*. Esse consórcio é formado por empresas de tecnologia que visam criar meios tecnológicos necessários para manter a interoperabilidade e a evolução da *web* .

A principal preocupação da W3C é com a interpretação de conteúdo e o acesso pela *web*. Por isso, comitês definem padrões de desenvolvi mento e tecnologias, a fim de formar uma rede de informação sobre a qual qualquer dispositivo terá o acesso seguindo seus padrões, inde pendente de sua plataforma, sendo *hardware* ou *software* .

5) *Web Standards* ou Padrões *Web* não é um termo muito novo, mas, atual mente, é muito discutido e falado no desenvolvimento *web*. Tratam-se de regras internacionais para o desenvolvimento de *sites*, visando a uma organização otimizada de conteúdo e informação, promovendo acessi bilidade e facilidades no acesso dos *sites*, independente das necessidades ou tecnologias.

Mas por que se preocupar com outros meios de acessos? Ora, pelo simples fato de que a Internet será o principal meio de informação no futuro (isso se já não for!). Sua empresa ter um *site* não será um diferencial, mas, sim, uma obrigação. Essa presença virtual deverá estar pronta para ser acessada a qualquer momento, em qualquer disposi tivo. Além disso, não será usada apenas para disponibilizar informação, mas também serviços, meios de relacionamento.

#### Respostas – página 12

1) *Site*: Um conjunto de páginas da *web* que façam parte de um mesmo URL ou endereço. A ideia de *site* está relacionada à de local, o que, na verdade, é um tópico complexo em se tratando de um espaço vir tual criado por uma rede distribuída que lida com hiperdocumentos. A maneira mais simples de entender o conceito de *site* é pensar que ele corresponde a um hiperdocumento, com todas suas imagens, vínculos e referências, mesmo que esse hiperdocumento possa ter, potencial mente, o tamanho e a complexidade de uma grande enciclopédia.

*Home Page*: Página inicial de qualquer endereço eletrônico com cone xão, ou *hiperlinks*, para outros servidores da Internet, ou ainda, para entradas de hipertexto, como a de um *web site*. O termo, porém, pode ser usado também para indicar a página principal de uma determinada seção. Muitos usam para indicar qualquer página da *web* .

17

Desenvolvimento para Internet

Desenvolvimento para Internet

- 2) Um Editor HTML ou editor *Web* é um *software* para a criação de páginas *web* utilizando a linguagem de marcação HTML. Embora a edição em linguagem HTML de uma página web possa ser feita com qualquer editor de texto, editores HTML específicos oferecem vários recursos extras para auxiliar na criação de páginas, abaixo alguns exemplos:
	- FastHTML
	- CoffeeCup HTML Editor
	- • EditPlus
	- Notepad ++
- 3) Index.
- 4) *Web standards* são padrões para a construção de *sites* determinados pelo W3C, órgão dirigido pelo próprio criador da *web*, Tim Berners-Lee, e apoiado pelas maiores empresas de tecnologia da informação e comunicação do mundo, incluindo IBM, Microsoft, Google, HP, America Online, Apple, Adobe-Macromedia, Sun Microsystem, Mozilla Foundation e outras.
- 5) A acessibilidade digital é a capacidade de um produto ser flexível o suficiente para atender às necessidades e preferências do maior número possível de pessoas, além de ser compatível com tecnologias assistivas, usadas por pessoas com necessidades especiais. Acessibilidade na *web* significa que qualquer pessoa, utilizando qualquer tipo de tecnologia de navegação – navegadores gráficos, textuais, especiais para sistemas de computação móvel, etc. – deve ser capaz de visitar e interagir com qualquer *site*, compreendendo inteiramente as informações nele apresentadas.

### Respostas – página 14

- 1) HTML é uma sigla inglesa da expressão *Hypertext Markup Language* e designa uma linguagem de descrição de documentos *standard* da *World Wide Web*. É uma aplicação da SGML que utiliza *tags* para definir os diferentes elementos, tais como texto, elementos multimídia, formulários, hiperligações, etc.
- 2) A estrutura de um documento HTML apresenta os seguintes componentes:

```
\overline{\text{HTML}}人
     <HEAD><TITLE>Titulo do Documento</TITLE></HEAD>
     <BODY>
     texto,
     imagem,
     links,
      ...
     </BODY>
     </HTML>
\blacktriangleleft
```
- 3) Textos, imagens, músicas, *links*, tabelas, formulários, etc.
- 4) As marcas utilizadas para produzir o hipertexto são chamadas *tags*. Um *tag* consiste dos sinais < (menor que) e > (maior que) e um texto dentro deles. A notação <title>, por exemplo, é um *tag* para o título de um documento.

Os *tags* devem ser usados em pares, devendo haver um *tag* que inicia a marcação e um que a finaliza. O tag de finalização deve ter uma barra "/" antes do texto. Por exemplo, a marcação completa para o título de um documento é:

<TITLE>Título do Documento</TITLE>.

5) HTML foi inventado em 1990, por um cientista chamado **Tim Berners-Lee**. A finalidade inicial era a de tornar possível o acesso e a troca de informações e de documentação de pesquisas entre cientistas de diferentes universidades. O projeto inicial tornou-se um sucesso jamais imaginado por Tim Berners-Lee. Ao inventar o HTML, ele lançou as fundações da Internet tal como a conhecemos atualmente.

HTML é uma linguagem que possibilita apresentar informações (documentação de pesquisas científicas) na Internet. Aquilo que se vê quando abre uma página na Internet é a interpretação que o navegador faz do HTML. Para visualizar o código HTML de uma página use o menu "*View*" (Ver) no topo do seu navegador e escolha a opção "*Source*" (Código fonte).

#### Respostas – página 16

1) *Case sensitive* é um termo em inglês que significa **sensível ao tamanho**, sendo que esse tamanho refere-se a maiúsculas e minúsculas.

```
2)
```

```
<HTML>
    <HEAD>
        <TITLE>Minha Primeira Página</TITLE>
    </HEAD>
    <BODY>
        Bem-vindo ao Site do Nome (Nome do aluno).
    </BODY>
</HTML>
```
3)

 $\blacktriangleleft$ 

```
<HTML>
          <HEAD>
              <TITLE>Meu Site</TITLE>
          </HEAD>
          <BODY>
              Bem-vindo ao Site do Nome (Nome do aluno).
          </BODY>
     </HTML>
\blacktriangleleft
```
4)

```
<HTML>
    <HEAD>
        <TITLE>Currículo Nome</TITLE>
    </HEAD>
    <BODY>
        Nome: Nome do aluno
    </BODY>
</HTML>
```
Desenvolvimento para Internet Desenvolvimento para Internet

5) Dentro da computação, indentação (recúo, neologismo derivado da palavra em inglês *indentation*) é um termo aplicado ao código-fonte de um programa para indicar que os elementos estão hierarquicamente dispostos. Na maioria das linguagens, a indentação tem um papel meramente estético, tornando a leitura do código-fonte muito mais fácil (*read-friendly*).

#### Respostas – página 18

1) Por exemplo, no Google imagens colocar a palavra *background* (imagem de fundo) e mandar pesquisar, quando encontrar uma imagem que agrade, clicar com o botão direito sobre ela e escolher a opção salvar imagem como na figura abaixo.

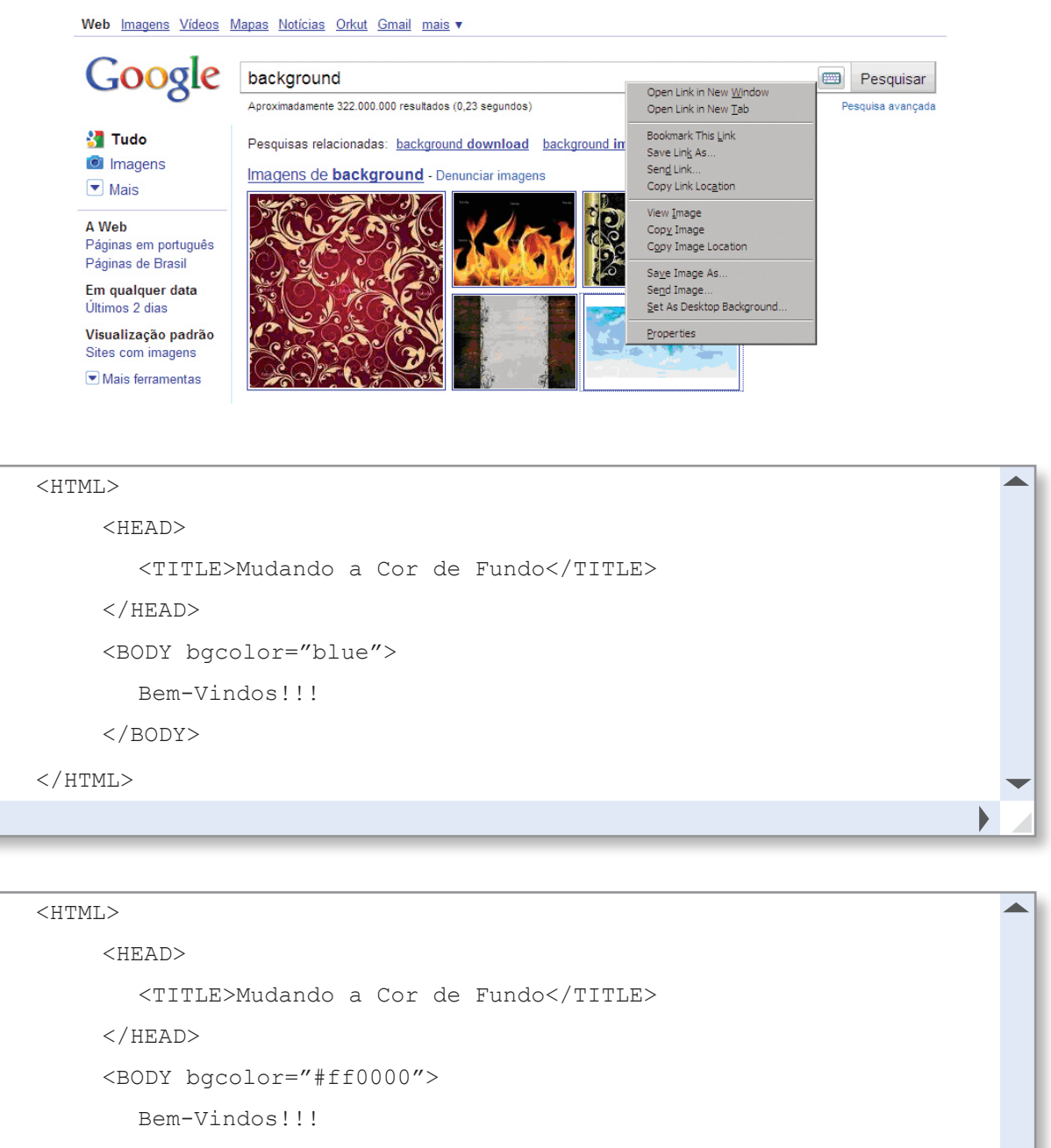

</BODY>

```
</HTML>
```
20

2)

3)

```
<HTML><HEAD>
              <TITLE>Mudando a Cor de Fundo</TITLE>
          </HEAD>
          <BODY background="nuvens.jpg">
              Bem-Vindos!!!
          </BODY>
     </HTML>
\blacktriangleleft
```
5)

```
<HTML>
     <HEAD>
         <TITLE>Mudando a Cor de Fundo</TITLE>
     </HEAD><BODY background="ceu.jpg">
         Bem-Vindos!!!
     </BODY>
\langle/HTML\rangle
```
## Respostas – página 21

```
1) Por exemplo, visite o site: <http://letras.terra.com.br>.
```
2)

 $\blacktriangleleft$ 

```
<HTML>
    <HEAD>
        <TITLE>Espero a Minha Vez</TITLE>
    </HEAD>
    <BODY>
    </BODY>
</HTML>
```
3)

 $\blacktriangleleft$ 

 $\blacktriangleleft$ 

```
<HTML>
    <HEAD>
        <TITLE>Espero a Minha Vez</TITLE>
    </HEAD>
    <BODY>
        <H1>Espero a Minha Vez</H1>
        <H2>NxZero</H2>
    </BODY>
</HTML>
```
Desenvolvimento para Internet Desenvolvimento para Internet

21

 $\mathcal{A}$ 

人

```
<HTML>
          <HEAD>
              <TITLE>Espero a Minha Vez</TITLE>
          </HEAD>
          <BODY>
              <H1>Espero a Minha Vez</H1>
              <H2>NxZero</H2>
             <HR></BODY>
    </HTML>
\blacktriangleleft
```
#### 5)

22

Desenvolvimento para Internet

Desenvolvimento para Internet

```
<HTML>
     <HEAD>
         <TITLE>Espero a Minha Vez</TITLE>
     \langle/HEAD> <BODY>
            <H1>Espero a Minha Vez</H1>
            <H2>NxZero</H2>
           <HR><sub>B</sub></sub>
            Se o medo e a cobrança
            Tiram minha esperança
            Tento me lembrar de tudo que vivi
            E o que tem por dentro, ninguém pode roubar
           \langle/B>\langle I \rangle Descanso agora, pois os dias ruins todo mundo tem
            Já jurei pra mim não desanimar
            E não ter mais pressa pois sei que o mundo vai girar
            O mundo vai girar
            Eu espero a minha vez
           \langle/I>
            <S> O suor e o cansaço fazem parte dos meus passos
```

```
 O que nunca esqueci é de onde vim
            E o que tem por dentro ninguém pode roubar
           \langle/S>
           <B><T> Descanso agora, pois os dias ruins todo mundo tem
            Já jurei pra mim não desanimar
            E não ter mais pressa
            Eu sei que o mundo vai girar
            O mundo vai girar e eu espero a minha vez
           </I></B>
           <I><S> E eu não to aqui pra dizer o que é certo e errado
            Ninguém tá aqui pra viver em vão
            Então é bom valer à pena
            Então é pra valer à pena, ou melhor não.
           \langle/S>\langle/I>
            Os dias ruins todo mundo tem,
            Já jurei pra mim não desanimar
            E não ter mais pressa, pois sei que o mundo vai girar
            O mundo vai girar e eu espero a minha vez.
    </BODY>
</HTML>
```
#### Respostas – página 24

1) "É bom sonhar, mas é melhor sonhar e trabalhar. A fé é poderosa, mas a ação com fé é mais poderosa." (Thomas Robert Gaines)

```
2)
```

```
<HTML>
    <HEAD>
        <TITLE>Sonhar</TITLE>
    </HEAD>
    <BODY bgcolor="campo.jpg">
    "É bom sonhar, mas é melhor sonhar e trabalhar. A fé é poderosa,
    mas a ação com fé é mais poderosa." (Thomas Robert Gaines)
    </BODY>
</HTML>
```

```
<HTML>
         <HEAD>
             <TITLE>Sonhar</TITLE>
         </HEAD><BODY bgcolor="campo.jpg">
             <FONT FACE="Arial" COLOR="blue" SIZE=12> 
             "É bom sonhar, mas é melhor sonhar e trabalhar. A fé é poderosa,
             mas a ação com fé é mais poderosa." (Thomas Robert Gaines)
             </FONT><BR>
         </BODY>
    </HTML>\blacktriangleleft
```

```
4)
```
 $\blacktriangleleft$ 

3)

24

Desenvolvimento para Internet

Desenvolvimento para Internet

```
<HTML>
     <HEAD>
         <TITLE>Sonhar</TITLE>
     </HEAD>
     <BODY bgcolor="campo.jpg">
         <FONT FACE="Arial" COLOR="blue" SIZE=12> 
        <sub>B</sub></sub>
         "É bom sonhar, mas é melhor sonhar e trabalhar. A fé é poderosa,
        mas a ação com fé é mais poderosa." (Thomas Robert Gaines)
        \langle/B> </FONT><BR>
     </BODY>
</HTML>Ä
<HTML>
     <HEAD>
```

```
 <TITLE>Sonhar</TITLE>
```
 $\langle$ /HEAD $\rangle$ 

```
<BODY bgcolor="campo.jpg">
         <FONT FACE="Arial" COLOR="blue" SIZE=12> 
        <sub>B</sub></sub>
         "É bom sonhar, mas é melhor sonhar e trabalhar.
         A fé é poderosa, mas a ação com fé é mais poderosa."
         <I>(Thomas Robert Gaines)</I>
        \langle/B> </FONT><BR>
     </BODY>
</HTML>
```

```
6)
```
 $\blacktriangleleft$ 

```
<HTML><HEAD>
         <TITLE>Sonhar</TITLE>
     \langle/HEAD><BODY bgcolor="campo.jpg">
         <FONT FACE="Arial" COLOR="blue" SIZE=12> 
        <sub>B</sub></sub>
         "É bom sonhar, mas é melhor sonhar e trabalhar. A fé é poderosa,
         mas a ação com fé é mais poderosa." (Thomas Robert Gaines)
        \langle/B></FONT><BR>
         <HR>
         <FONT FACE="Arial" COLOR="green" SIZE=14> 
        <sub>B</sub></sub>
         "É bom sonhar, mas é melhor sonhar e trabalhar. A fé é poderosa,
         mas a ação com fé é mais poderosa." (Thomas Robert Gaines)
        \langle/B>\langle FONT>\langleBR>
     </BODY>
</HTML>
```
25

Desenvolvimento para Internet

Desenvolvimento para Internet

## Capítulo 2

## Respostas – página 27

1)

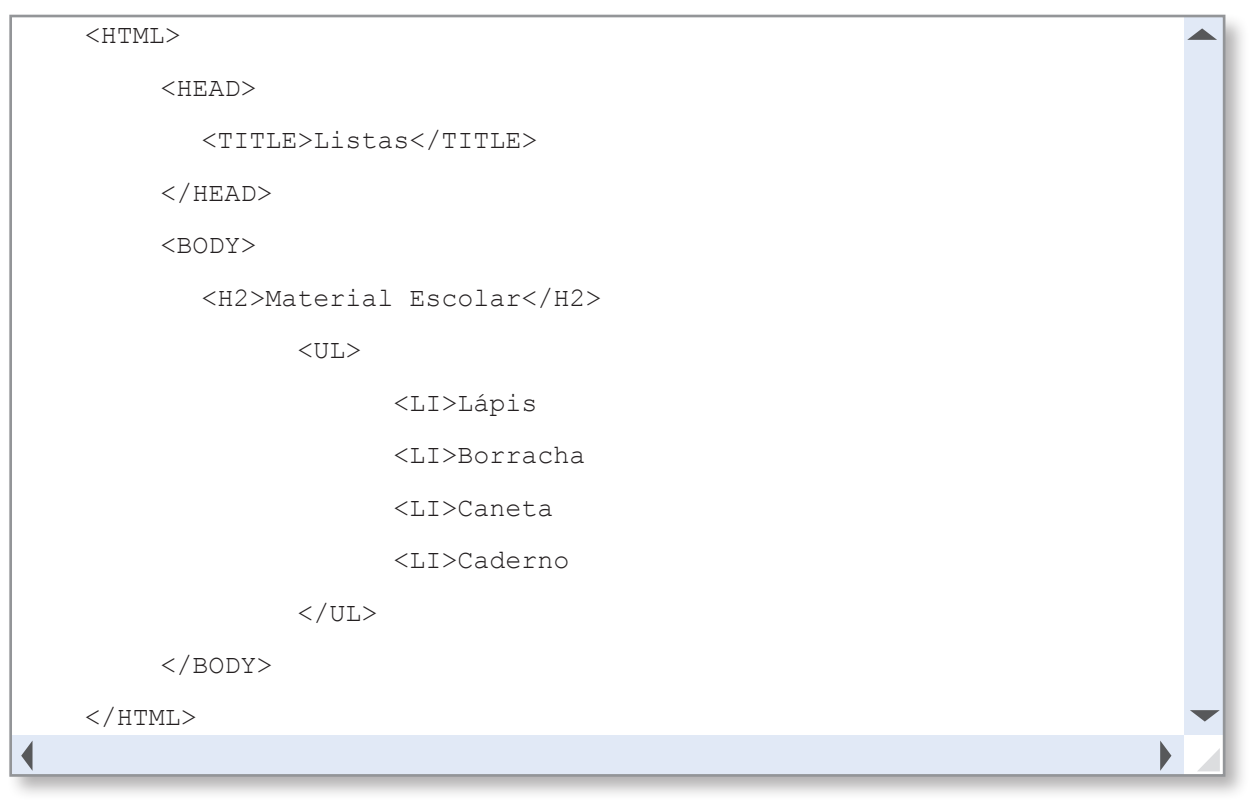

2)

 $\blacktriangleleft$ 

26

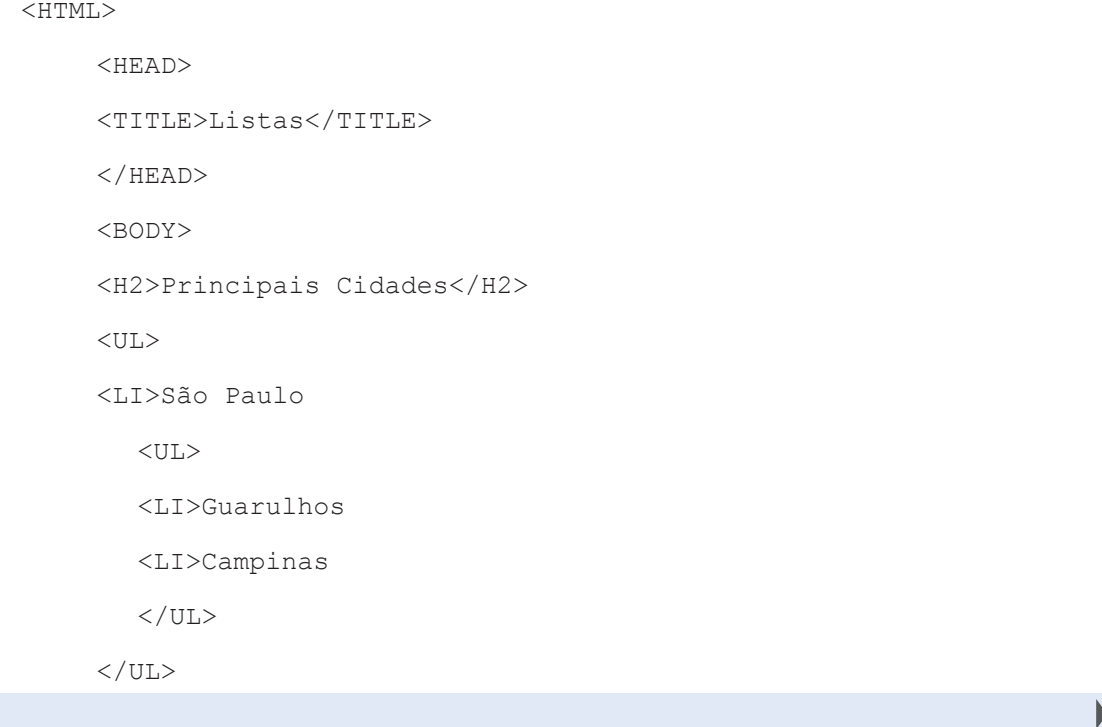

▲

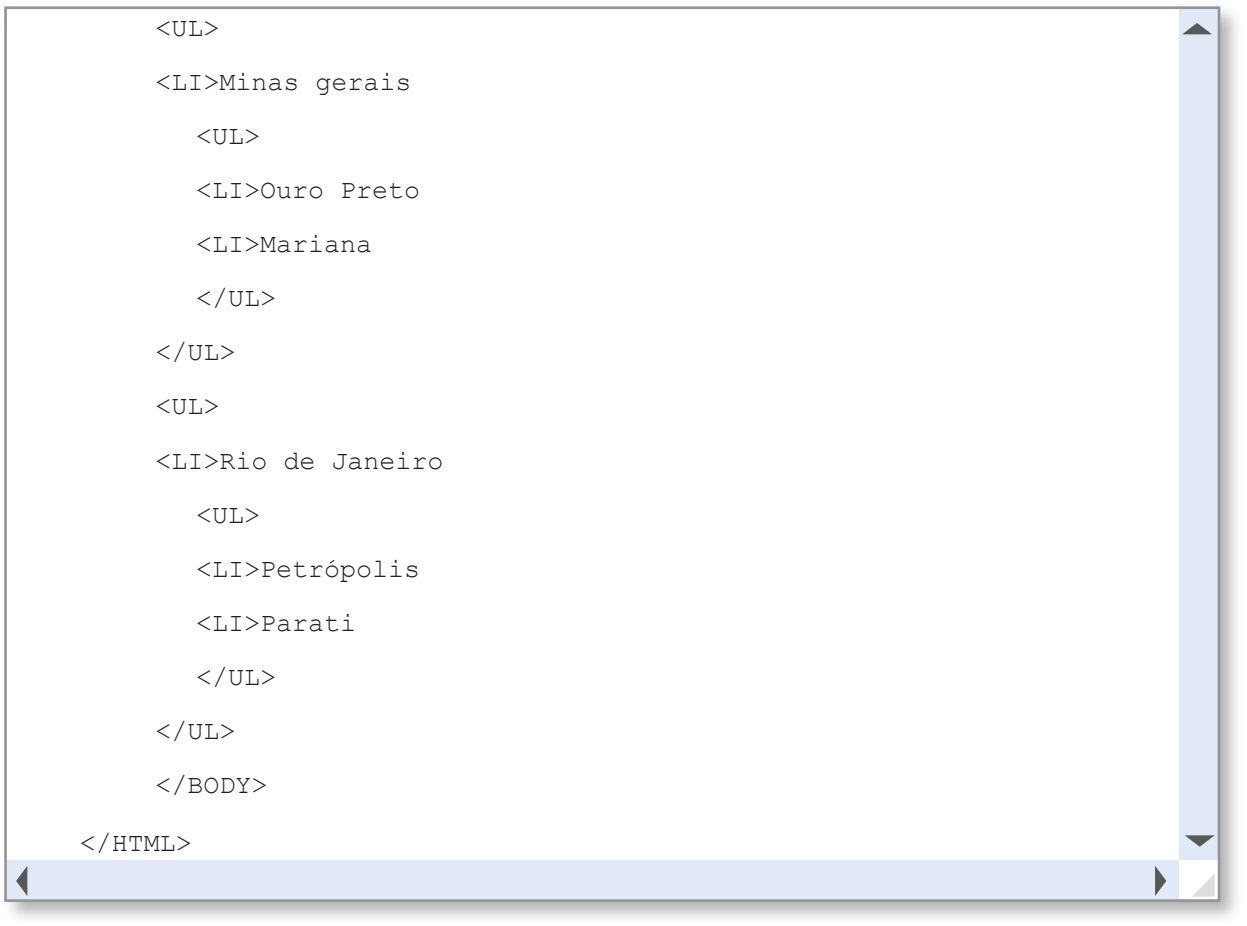

### Respostas – página 30

1)

```
<HTML>
                                                                                    ◢
         <HEAD>
             <TITLE>Listas</TITLE>
         </HEAD>
         <BODY>
             <H2>Algumas das praias mais belas do Brasil</H2>
                    <OL>
                           <LI>Bombinhas
                           <LI>Copacabana
                           <LI>Pipa
                           <LI>Porto de Galinhas
                           <LI>Búzios
                    </OL>
         </BODY>
    </HTML>\blacktriangleleft
```

```
<HTML>
     <HEAD><TITLE>Listas</TITLE></HEAD>
           <BODY>
               <H2>Algumas das praias mais belas do Brasil</H2>
                       <OL START=1 TYPE=A>
                              <LI>Bombinhas
                              <LI>Copacabana
                              <LI>Pipa
                              <LI>Porto de Galinhas
                              <LI>Búzios
                      \langle / \cap T<sub>1</sub>></BODY>
     </HTML>
\blacktriangleleft
```

```
<HTML>
<HEAD><TITLE>Listas</TITLE></HEAD>
     <BODY>
        <H2>Algumas das praias mais belas do Brasil</H2>
               <OL START=1 TYPE=a>
                      <LI>Bombinhas
                      <LI>Copacabana
                      <LI>Pipa
                      <LI>Porto de Galinhas
                      <LI>Búzios
              \langle/OL>
     </BODY>
</HTML>
```
### Respostas – página 32

28

2)

Desenvolvimento para Internet

Desenvolvimento para Internet

- 1) *Link* é uma palavra inglesa que quer dizer, literalmente, **elo**, **ligação**. Portanto, criar um *link* em um texto significa estabelecer um elo, uma ligação com outra página, outro texto, que o leitor pode abrir clicando numa palavra, grupo de palavras ou em uma imagem.
- 2) Em função do destino, os *links* são classicamente agrupados da seguinte forma:
	- • *Links* **internos**: Os que se dirigem a outras partes dentro da mesma página.
	- • *Links* **locais**: Os que se dirigem a outras páginas do mesmo *site web*.
	- • *Links* **remotos**: Os que se dirigem a páginas de outros *sites web*.
	- • *Links* **com endereços de correio**: Para criar uma mensagem de correio dirigido a um endereço.
	- • *Links* **com arquivos**: Para que os usuários possam fazer *download* de arquivos.

```
<HTML><HEAD><TITLE>Links</TITLE></HEAD>
<BODY>
<H2>Esta Página Contém Links</H2>
    <A HREF = "http://www.google.com.br">GOOGLE</A><BR>
    <A HREF = "http://www.uol.com.br">UOL</A>
    <A HREF = "http://www.ifpr.edu.br">IFPR</A>
    <A HREF = "http://letras.terra.com.br">Letras de Música</A>
    <A HREF = "http://www.amazon.com/">Amazon</A>
</BODY>
</HTML>
```
#### 4) e 5)

```
<HTML>
<HEAD><TITLE>Links</TITLE></HEAD>
<BODY>
<H2>Esta Página Contém Links</H2>
<OL>
    <LI><A HREF = "http://www.google.com.br">GOOGLE</A><BR>
    <LI><A HREF = "http://www.uol.com.br">UOL</A>
    <LI><A HREF = "http://www.ifpr.edu.br">IFPR</A>
    <LI><A HREF = "http://letras.terra.com.br">Letras de Música</A>
    <LI><A HREF = "http://www.amazon.com/">Amazon</A>
</OL>
</BODY>
</HTML>
```
## Capítulo 3

◀

#### Resposta – página 35

```
1)
     <HTML><HEAD><TITLE>Formulários</TITLE></HEAD>
    <BODY>
    <H1>Meu Primeiro Formulário</H1>
    <form>
      Nome: \langleinput type=" text " name="nome"><br>
```

```
Cidade:<input type=" text " name="cidade"> <br>
 Estado:<input type=" text " name="estado"> <br>
 País: <input type=" text " name="pais" SIZE= 15
         VALUE="Brasil"><br>
</form>
</BODY>
</HTML>
```
#### Respostas – página 37

```
<HTML>
<HEAD><TITLE>Formulários</TITLE></HEAD>
<BODY>
<H1>Formulários</H1>
Informe seu estado civil:<BR>
<form>
         <input type="radio" name=" estadocivil" value="casado">Casado<BR>
         <input type="radio" name=" estadocivil" value="solteiro">Solteiro<BR>
         <input type="radio" name=" estadocivil" value="viuvo">Viúvo<BR>
         <input type="radio" name=" estadocivil" value="separado">Separado<BR>
</form>
</BODY>
</HTML>
```

```
2)
```
 $\blacktriangleleft$ 

1)

```
<HTML>
<HEAD><TITLE>Formulários</TITLE></HEAD>
<BODY><H1>Formulários</H1>
Informe os opcionais do seu pacote: <BR>
<form>
         <input type="checkbox" name="op">Translado <br>
         <input type="checkbox" name="op">City Tour<br>
         <input type="checkbox" name="op">Passeio de Jangada <br>
         <input type="checkbox" name="curso">Jantar Romântico <br>
         <input type="checkbox" name="curso">Passeio de Buggy <br>
</form>
</BODY>
</HTML>
```
#### Resposta – página 42

```
1)
```

```
<HTML>
<HEAD><TITLE>Formulários</TITLE></HEAD>
<BODY><H1>Viagens Boas Férias</H1>
<form>
        <H2>Informe seu dados Pessoais</H2>
       Nome: \langle \text{input type} = " \text{text "name="name" > \text{br>}Sobrenome: \langleinput type=" text " name="sobrenome"> \langlebr>
        <H2>Escolha sua Classe</H2>
        Turistica: <input type="radio" name="classe" > <BR>
       Executiva: <input type="radio" name="classe" > <BR>
       Luxo: <input type="radio" name="classe" ><BR>
        <H2>Escolha os Opcionais</H2><br>
       Seguro: \langleinput type="checkbox" name="op"> \langlebr>
        Bolsa Viagem: <input type="checkbox" name="op"><br>
       Translado: <input type="checkbox" name="op"><br>
       City Tour: <input type="checkbox" name="curso"><br>
        <H2>Escolha o Destino</H2><br>
        <SELECT NAME="Destinos">
        <OPTION SELECTED VALUE="bonito"> Bonito
        <OPTION VALUE="noronha"> Fernando de Noronha
        <OPTION VALUE="natal"> Natal
        <OPTION VALUE="rio"> Rio de Janeiro
        <OPTION VALUE="gramado"> Gramado
       \langle/SELECT \rangle <H2>Coloque seu Comentários</H2><br>
        <textarea name="comentários" COLS=30
        ROWS=10>Coloque aqui seus
        comentários</textarea>
        <BR><BR>
        <INPUT TYPE="RESET" VALUE="Limpar">
        <INPUT TYPE="SUBMIT" VALUE="Enviar">
</form>
</BODY>
</HTML>
```
Desenvolvimento para Internet esenvolvimento para Internet

## Capítulo 4

## Respostas – página 48

```
1)
                                                                                        \overline{\phantom{a}}<HTML><HEAD><TITLE>Imagens/TITLE></HEAD>
     <BODY><p> Uma imagem: <img src="maca.jpg"></p>
           <p> Uma imagem: <img src="pera.jpg"></p>
           <p> Uma imagem: <img src="uva.jpg"></p>
           <p> Uma imagem: <img src="morango.jpg"></p>
           <p> Uma imagem: <img src="maracuja.jpg"></p>
     \langle/BODY>\langle/HTML\rangle\blacktriangleleft2)
```
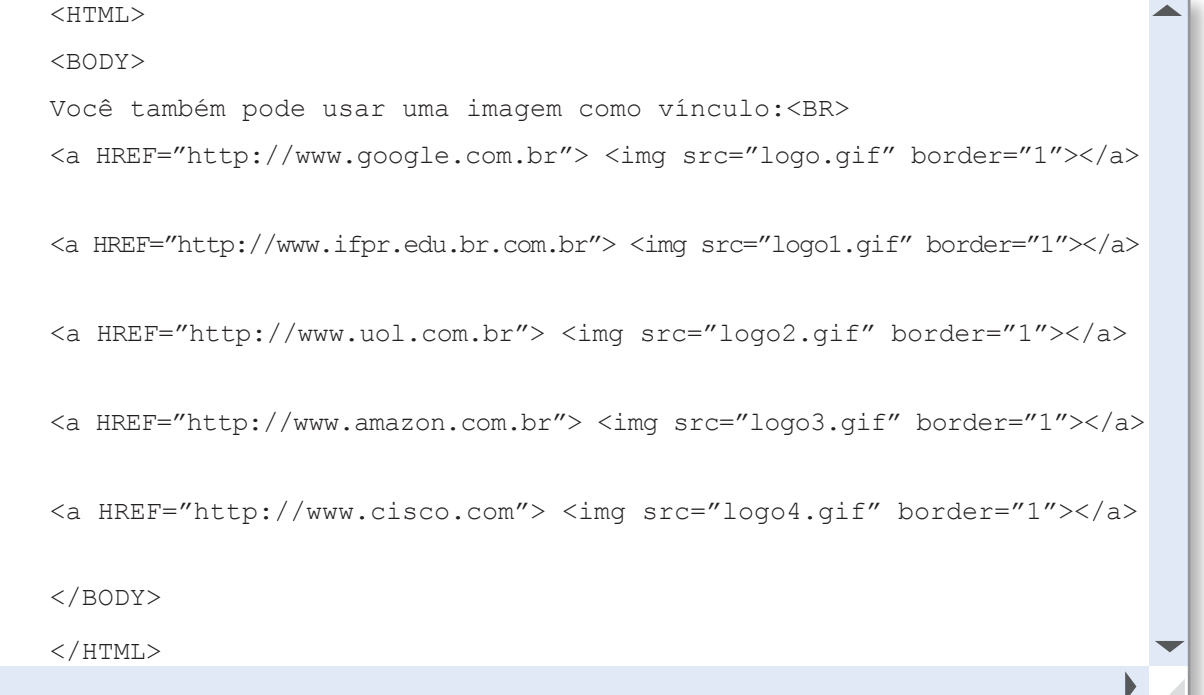

3)

∢

 $\blacktriangleleft$ 

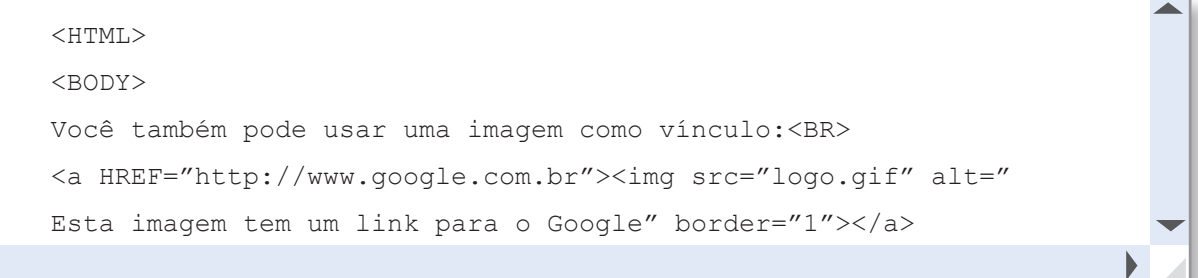

32Desenvolvimento para Internet Desenvolvimento para Internet

```
<a HREF="http://www.ifpr.edu.br.com.br"><img src="logo1.gif" alt="
Esta imagem tem um link para o IFPR" border="1"></a>
<a HREF="http://www.uol.com.br"><img src="logo2.gif" alt="
Esta imagem tem um link para o UOL" border="1"></a>
<a HREF="http://www.amazon.com.br"><img src="logo3.gif" alt="
Esta imagem tem um link para a AMAZON" border="1"></a>
<a HREF="http://www.cisco.com"><img src="logo4.gif" alt="
Esta imagem tem um link para a CISCO" border="1"></a>
</body>
</html>
```
◀

 $\blacktriangleleft$ 

```
<HTML><HEAD><TITLE>Imagens/TITLE></HEAD>
<body>
<p> Imagem animada 1:<img src="smile.gif"></p>
<p> Imagem animada 2:<img src="tchau.gif"></p>
<p> Imagem animada 3:<img src="amor.gif"></p>
</body>
</html>
```
5) Atividade livre.

## Capítulo 5

### Respostas – página 50

1) O *Cascading Style Sheets* (CSS) é uma linguagem de estilos é utilizada para definir a apresentação (aparência) em páginas da Internet, que adotam para o seu desenvolvimento linguagens de marcação, como XML, HTML e XHTML.

O CSS define como serão exibidos os elementos contidos no código de uma página da Internet. Sua maior vantagem é efetuar a separação entre o formato e o conteúdo de um documento.

2) HTML é usado para estruturar conteúdos.

CSS é usado para formatar conteúdos estruturados.

HTML é o código usado para desenvolver uma página da *Web*. Este código pode criar a forma de uma página, projetá-la e também formatar textos. CSS é o código que personaliza e customiza uma página. Ele basicamente formata uma página, ou seja, este código define as cores de uma página, a fonte, o modelo, etc. Não é tão poderoso como o HTML, pois tem apenas a função de personalizar uma página e alterar seus aspectos.

- 3) CSS permite retirar da marcação HTML toda a formatação (apresentação) do documento *WEB*. Quem vai determinar cores, formas, tipos e tamanhos, posicionamento; enfim, todo o "visual" da página são as CSS. As vantagens estão relatadas nas respostas a seguir.
- 4) Usa-se a versão 2, mas a versão 3 já está em desenvolvimento.
- 5) É possível aplicar CSS a um documento de três maneiras distintas:

Método 1: In-line (o atributo *style*).

Método 2: Interno (a *tag style*).

Método 3: Externo (*link* para uma folha de estilos).

O método mais recomendado é o de lincar para uma folha de estilos externa.

## Respostas – página 53

#### 1)

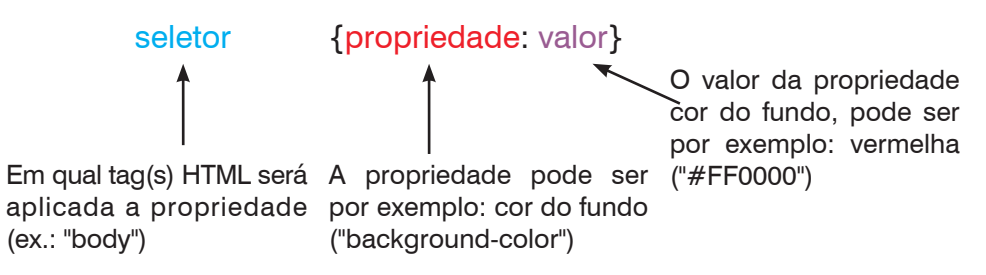

- 2) É o atributo do elemento HTML, ao qual será aplicada a regra (por exemplo: *font*, *color*, *background*, etc.).
- 3) Você pode aplicar CSS a um documento de três maneiras distintas:

Método 1: In-line (o atributo *style*).

Método 2: Interno (a *tag style*).

Método 3: Externo (*link* para uma folha de estilos).

4) O método mais recomendado é o de lincar para uma folha de estilos externa, pois facilita a atualização.

◢

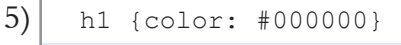

### Resposta – página 55

## 1)

```
body
```

```
{
background-color: red;
font-family : arial;
color : white;
}
h1{color: white}
```

```
Resposta – página 59
```

```
\leqHTML>\langleHEAD><STYLE TYPE="text/css">
p.one {
border-style: solid;
border-color: #0000ff }
p.two {
border-style: solid;
border-color: #ff0000 
#0000ff }
p.three {
border-style: solid;
border-color: #ff0000 
#00ff00 #0000ff }
p.four {
border-style: solid;
border-color: #ff0000 
#00ff00 #0000ff 
rgb(250,0,255) }
\langle/STYLE\rangle</head
>
<BODY>
<p class="one"><b>Observação:</b> A
propriedade "border-color" não é
reconhecida no Internet Explorer se
for usada sozinha. Use a propriedade
```
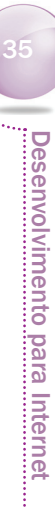

```
"border-style" para configurar as bordas
antes no Internet Explorer.</p>
<p class="two">Some text</p>
<p class="three"><b>Observação:</b> O
Netscape 4 não suporta a propriedade
"border-color". Use a propriedade "border"
para configurar as bordas e as cores no
Netscape.</p>
<p class="four">Algum texto.</p>
</BODY>
</HTML>
```
## Capítulo 6

#### Respostas – página 71

- 1) **Linguagem de** *script* (também conhecido como **linguagem de** *scripting*, ou **linguagem de extensão**) é uma linguagem de programação executada do interior de programas e/ou de outras linguagens de programação.
- 2) Com JavaScript, podemos criar efeitos especiais nas páginas e definir interatividades com o usuário. Quando se acessa um *site*, alguns exemplos de *scripts* são: aparecimento da data/ horário atual, saudações como "Bom-dia", "Boa-tarde" ou "Boa-noite". Graças à sua compatibilidade com a maioria dos navegadores modernos, é a linguagem de programação mais utilizada.
- 3) Os códigos em JavaScript utilizados em uma página podem ser internos ou externos. Exemplo:

```
..<script type="text/javascript" src="codigo.js"> </script>
     ...
4)
     <HTML>
     <HEAD>
             <SCRIPT LANGUAGE="JavaScript">
                    document.write("Feliz aniversário")
             </SCRIPT>
     </HEAD>
     <BODY></BODY>
     </HTML>
```
Desenvolvimento para Internet Desenvolvimento para Internet

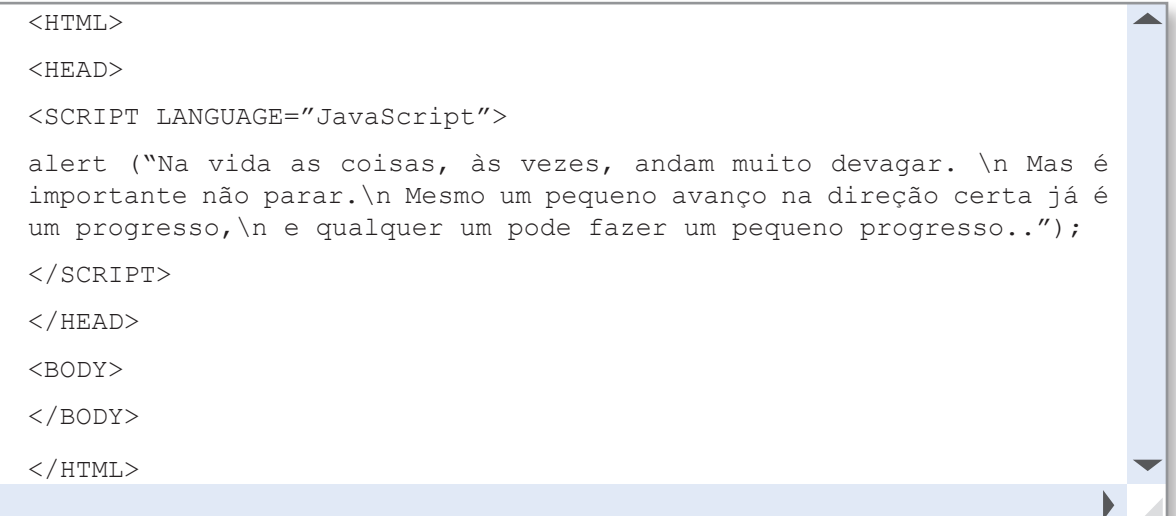

6)

 $\blacktriangleleft$ 

```
<HTML>
                                                                       ◢
<HEAD><SCRIPT LANGUAGE="JavaScript">
    var valor,desconto;
    valor=eval(window.prompt("Informe o valor da sua compra: ",""));
    desconto=valor*0.10;
    document.write("O desconto é: " +desconto);
</SCRIPT>
</HEAD>
<BODY>
</BODY>
</HTML>
```
7)

 $\blacktriangleleft$ 

```
<HTML>
                                                                              \mathcal{A}<HEAD>
   <SCRIPT LANGUAGE="JavaScript">
        var vdolar, quant, real;
        vdolar=eval(window.prompt("Qual o valor do Dólar: ",""));
         quant=eval(window.prompt("Qual o valor a ser trocado: ",""));
         real=valor*quant;
         document.write("O valor em real é R$ " +real);◀
```
Desenvolvimento para Internet Desenvolvimento para Internet

```
</SCRIPT>
```
 $\langle$ /HEAD $>$ 

<BODY>

</BODY>

 $<$ /HTML $>$ 

#### 8)

 $\blacktriangleleft$ 

```
<HTML>
<HEAD>
<SCRIPT LANGUAGE="JavaScript">
    var far,cel;
    cel=eval(window.prompt("Qual a temperatura em graus centígrados: ",""));
     far = cel \times 1.8 + 32;
     document.write("O valor em Farenheit é: " +far);
</SCRIPT>
</HEAD>
<BODY>
</BODY>
</HTML>
```
## 38

9)

 $\blacktriangleleft$ 

Desenvolvimento para Internet Desenvolvimento para Internet

```
<HTML>
<HEAD>
<SCRIPT LANGUAGE="JavaScript">
    var media, n1, n2, n3, n41;
    n1=eval(window.prompt("Informe a nota 1: ",""));
    n2=eval(window.prompt("Informe a nota 1: ",""));
    n3=eval(window.prompt("Informe a nota 1: ",""));
    n4=eval(window.prompt("Informe a nota 1: ",""));
    media=(n1+n2*2+n3*3+n4*4)/10;
    document.write("A média ponderada " +media);
</SCRIPT>
</HEAD><BODY>
</BODY>
</HTML>
```
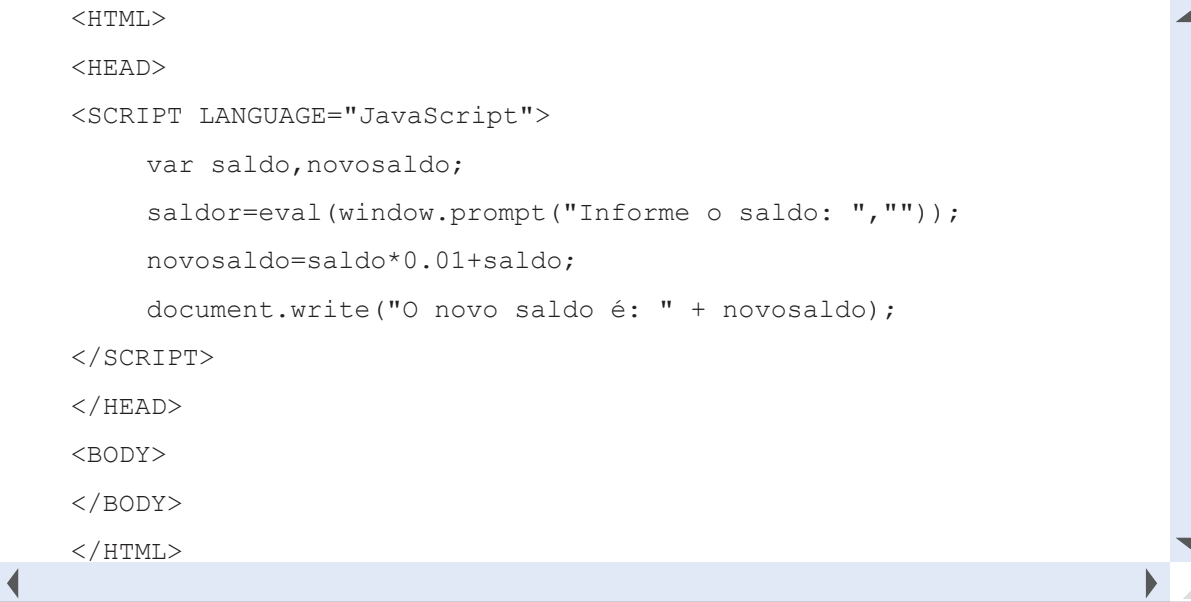

11)

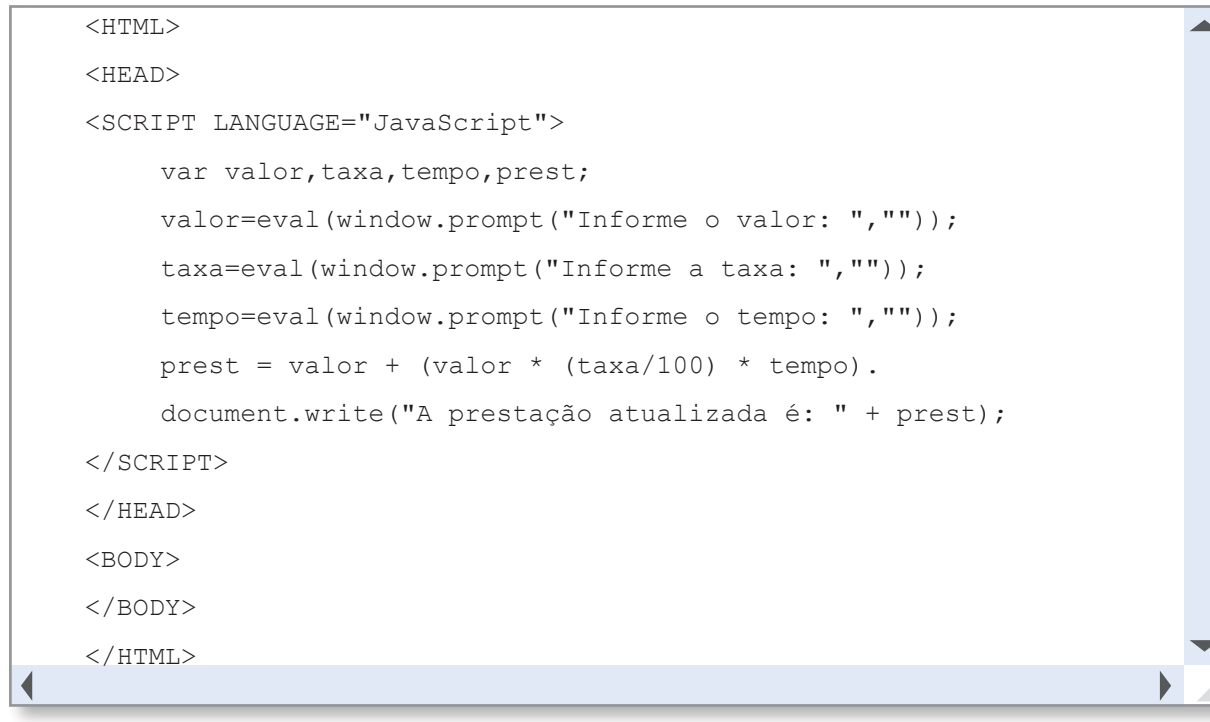

39

Desenvolvimento para Internet

Desenvolvimento para Internet

12)

 $\blacktriangleleft$ 

```
<HTML>
<HEAD>
<SCRIPT LANGUAGE="JavaScript">
     var mat, nh, vh, nf, salario;
     mat=eval(window.prompt("Informe sua matricula: ",""));
     nh=eval(window.prompt("Informe o número de horas trabalhadas: ",""));
                                                                             \blacktriangleright
```

```
vh=eval(window.prompt("Informe o valor por hora: ",""));
    nf=eval(window.prompt("Informe o número de filhos menores: ",""));
    salario=(nh*vh) + (nh+vh)*nf*0.10;document.write("O salário é: " + salario);
</SCRIPT>
</HEAD>
<BODY>
</BODY>
</HTML>
```
◀

## <HTML> <HEAD> <SCRIPT LANGUAGE="JavaScript"> var custo, venda; custo=eval(window.prompt("Qual o valor de custo do carro: ","")); venda=custo+custo\*0.73; document.write("O preço de venda é: " + venda); </SCRIPT>  $<$ /HEAD $>$ <BODY> </BODY> </HTML>

## Capítulo 7

### Respostas – página 74

```
1)
```
 $\blacktriangleleft$ 

```
<SCRIPT LANGUAGE="JavaScript">
    var media, n1, n2, n3, n41;
    n1=eval(window.prompt("Informe a nota 1: ",""));
    n2=eval(window.prompt("Informe a nota 1: ",""));
    n3=eval(window.prompt("Informe a nota 1: ",""));
    n4=eval(window.prompt("Informe a nota 1: ",""));
    media=(n1+n2*2+n3*3+n4*4)/10;
    document.write("A média ponderada " +media);
    if (media>=7 )
     {
    document.write( "<p>Aprovado!<Vp>" );
```

```
}
     else
     {
     document.write( "<p>Reprovado<Vp>" );
     }
</SCRIPT>
```

```
<SCRIPT LANGUAGE="JavaScript">
    var idade;
    idade=eval(window.prompt("Informe sua idade ",""));
    if (idade>=18 )
     {
    document.write( "<p>Eleitor Obrigatório!<Vp>" );
     }
    if (idade<16 )
     {
    document.write( "<p>Não Eleitor!<Vp>" );
     }
    if ((idade>=16 ) && (idade<18 ) )||(idade>65 )
     {
    document.write( "<p>Eleitor Facultativo!<Vp>" );
    }
</SCRIPT>
```
3)

◀

 $\blacktriangleleft$ 

```
<SCRIPT LANGUAGE="JavaScript">
    var resultado,n1,n2;
    n1=eval(window.prompt("Informe um número: ",""));
    n2=eval(window.prompt("Informe outro número: ",""));
    if (n1>n2)
     {
    resultado=n1-n2;
    document.write("O resultado é : " +resultado);
     }
    else
     {
    resultado=n2-n1;
    document.write("O resultado é : " +resultado);
    }
</SCRIPT>
```

```
<SCRIPT LANGUAGE="JavaScript">
    var n1;
    n1=eval(window.prompt("Informe um número: ",""));
    if (n1>=0){
    document.write("O valor é positivo");
    }
    else
     {
    document.write("O valor é negativo");
    }
</SCRIPT>
```
5)

 $\blacktriangleleft$ 

```
<SCRIPT TYPE="JavaScript">
var mes;
n1=eval(window.prompt("Informe o número do mês: ",""));
switch (n1)
{
case 1:
document.write("Janeiro");
break;
case 2:
document.write("Fevereiro");
break;
case 3:
document.write("Março");
break;
case 4:
document.write("Abril");
break;
case 5:
document.write("Maio");
break;
case 6:
document.write("Junho");
break;
```
42

Desenvolvimento para Internet Desenvolvimento para Internet

```
case 7:
document.write("Julho");
break;
case 8:
document.write("Agosto");
break;
case 9:
document.write("Setembro");
break;
case 10:
document.write("Outubro");
break;
case 11:
document.write("Novembro");
break;
case 12:
document.write("Dezembro");
break;
default:
document.write("Mês Inválido");
break;
}
</script>
```
 $\blacktriangleleft$ 

```
<SCRIPT LANGUAGE="JavaScript">
    var saldo,credito;
    saldo=eval(window.prompt("Informe seu saldo ", ""));
    if (saldo<200 )
     {
    document.write( "<p>Sem Crédito<Vp>" );
     }
    if ((saldo>=201) && (saldo<=400)
     {
    credito=saldo*0.20;
    document.write("Crédito de: " +credito);
     }
    if ((saldo>=401) && (saldo<=600)
     {
```
43

 $\mathcal{A}$ 

```
credito=saldo*0.30;
         document.write("Crédito de: " +credito);
          }
         if (saldo<=600)
          {
         credito=saldo*0.40;
         document.write("Crédito de: " +credito);
          }
    </SCRIPT>
\blacktriangleleft
```
#### Respostas – página 82

```
1)
    <SCRIPT LANGUAGE="JavaScript" >
    var i = 1, n, soma=0, media;
    while (i)=0)
     {
         i=eval(window.prompt("Informe um número ",""));
         soma=soma+i;
         n++;}
         media=i/n;
     </SCRIPT>
```
2) A lógica simples é: se o resto da divisão por dois for 0, é par.

```
▲
if (i \frac{6}{3} 2 == 0) {
     alert("O número i é par, pois o resto da divisão por dois é 
     igual a zero")
}else{
     alert("Existe resto na divisão por dois, portando o número 
     i é ímpar")
}
```
Desenvolvimento para Internet Desenvolvimento para Internet

```
3)
```

```
<SCRIPT LANGUAGE="JavaScript">
    var mat, nh, vh, nf, salario, 1;
     for (i=0; i<10; i++){
     cod=eval(window.prompt("Informe sua matricula:",""));
     nh=eval(window.prompt("Informe o número de horas trabalhadas: ",""));
     nd=eval(window.prompt("Informe o número de dependentes: ",""));
     salario=12*nh+40*nd;
     desconto=salario*0.085+salario*0.05
     document.write("O salário é: " + salario);
     document.write("O desconto é de: " + desconto);
     }
</SCRIPT>
```
 $\blacktriangleleft$ 

```
<SCRIPT LANGUAGE="JavaScript">
    var sexo, idade=0, ql;
    while (idade>=0)
     {
    idade=eval(window.prompt("Informe sua idade: ",""));
    ql=eval(window.prompt("Quantos livros você leu: ",""));
    if(idade<10)
        ql=ql+1;
     }
    document.write("A quantidade de livros lidos por menores que 10 anos
    foram: " + q1;
     }
</SCRIPT>
```
5)

◀

 $\blacktriangleleft$ 

```
<SCRIPT LANGUAGE="JavaScript">
    var idade, identificador, nota, q=0;
    for (i=0; i<200; i++){
    idade=eval(window.prompt("Informe sua idade: ",""));
```
Desenvolvimento para Internet Desenvolvimento para Internet

```
identificador=eval(window.prompt("Informe seu identificador: ",""));
    nota=eval(window.prompt("Informe sua nota: ",""));
    if(nota==10)
       q = q + 1;}
    document.write("Nota 10: " + q);
</SCRIPT>
```
∢

```
<SCRIPT LANGUAGE="JavaScript">
    var idade=1, identificador, nota, q=0;
    while (idade!=0){
    idade=eval(window.prompt("Informe sua idade: ",""));
    serie=eval(window.prompt("Informe sua série: ",""));
    ler=eval(window.prompt("Gosta de ler 1-Sim 2-Não ",""));
    red=eval(window.prompt("Gosta de fazer redação: ",""));
    if(serie==3)
        q=q+1;
    }
    document.write("alunos na terceira série: " + q);
</SCRIPT>
```
## Capítulo 8

2)

#### Respostas – página 86

```
1) 
     function quadrado(x)
     {
     return x*x;
     }
```

```
function media(x, y){
return (x+y)/2;
}
```
46Desenvolvimento para Internet

Desenvolvimento para Internet

## **• Quadrado**

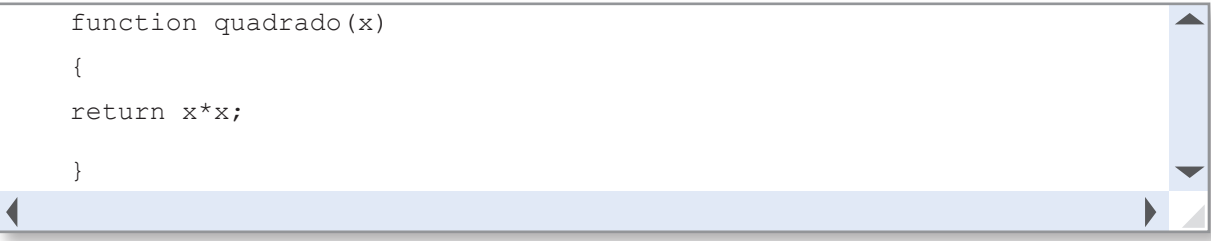

## **• Retângulo**

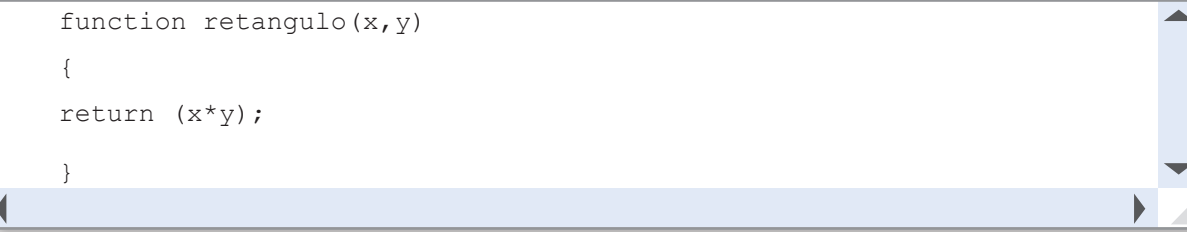

## **• Triângulo**

```
function triangulo (x, y){
     return (x+y)/2;
     }
\blacktriangleleft
```
## **• Círculo**

```
function circulo(x)
     {
     return (3.14 \times x \times x);
     }
◀
```
## Capítulo 9

## Respostas – página 106

```
1) 
     <SCRIPT TYPE="text/JavaScript">
     var nome = prompt ( "Qual o seu nome?", "" );
     alert( "Oi " + nome + ", tudo bom?\n\cdot" +
     "Seu nome possui " + nome.length + " caracteres." );
     \langle/SCRIPT\rangle\blacktriangleleft
```
2) Resposta pessoal.

## 47Desenvolvimento para Internet Desenvolvimento para Internet

 $\overline{\phantom{a}}$ 

Ä

```
3) 
    <SCRIPT TYPE="JavaScript">
    var str="SANDRA";
    document.write(str.toLowerCase());
     </script>
```
∢

```
<SCRIPT TYPE="JavaScript">
var str="Sandra";
document.write(str.toUpperCase());
</script>
```
#### 5)

 $\blacktriangleleft$ 

```
<script type="javascript">
var str="Minha praia favorita é Copacabana";
document.write(str.replace("Copacabana", "Buzios"));
</script>
```
## Capítulo 10

#### Respostas – página 111

1)

```
function validaForm() {
conf="";
if((document.forms[0].email.value=="") ||
(document.forms[0].email.value.substring(0,1) == "")}
conf=conf+"\n- E-MAIL é um campo obrigatório!";
}
```
#### 2)

∢

```
<align="center"><br><h3> Clique em um dos botões para alterar a cor de
sua página</h3>
<input type="button" name="btazul" value="Azul"
onclick="document.bgColor=('blue')">&nbsp&nbsp
<input type="button" name="btverde" value="Verde"
onclick="document.bgColor=('green')">&nbsp&nbsp
<input type="button" name="btrosa" value="rosa"
onclick="document.bgColor=('pink')">&nbsp&nbsp
```
#### Respostas – página 117

- 1) Eventos ou *events* são comportamentos ligados às ações dos visitantes sobre determinado elemento de uma página.
- 2) Os eventos de *mouse* disponíveis são: *OnClick*, *OnFocus*, *OnBlur*, *OnChange*, *OnSelect*, *OnSubmit* e *OnMouseOver*.
- 3) O evento mais básico de *mouse* é tratado pelo manipulador *OnClick*. Este evento é ativado sempre que se dá um clique sobre um objeto que aceita evento de clique de *mouse*.

4)

```
<HTML><HEAD><SCRIPT TYPE="text/JavaScript">
function alerta()
{
window.alert('Preencha com cuidado!');
}
</script>
</HEAD><BODY><h2>Preencha o Formulário Abaixo:</h2><BR>
<form>
<b>Informe seu nome: </b>
<input type="text" ><BR>
<b>Informe seu E-mail:</b>
<input type="text" onfocus="alerta()"><BR>
</form>
</BODY></html>
```
◀ 5)

◀

```
<HTML><HEAD><SCRIPT TYPE="text/JavaScript">
function mensagem(){
window.alert('Obrigado por visitar o meu site!');
}
</script>
</HEAD>
<body onunload="mensagem()">
Veja o que o evento <I>onunload</I> faz.
</BODY></HTML>
```
Desenvolvimento para Internet esenvolvimento para Internet

## Atividades Complementares

Respostas – página 117

- 1) **a**
- 2) **e**
- 3) **a**
- 4) **d**
- 5) **b**
- 6) **b**
- 7) **c**
- 8) **a**

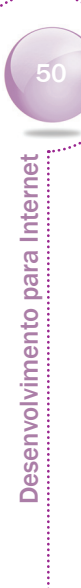